<sup>ФИО: В</sup>№ФТНИСФЕРСТВО НАУКИ И ВЫСШЕГО ОБРАЗОВАНИЯ РОССИЙСКОЙ ФЕДЕРАЦИИ Должное и совета Солна Горда и Станции С БРОД- Последное и советательное и преждение ВЫСШЕГО ОБРАЗОВАНИЯ Уникальный программный ключ: ВВРСШЕГ У ОБТАЗОВАНИЯ<br>c3b3b9c625f6c113afa%HQRQqLXCKИЙ ГОСУДАРСТВЕННЫЙ УНИВЕРСИТЕТ СЕРВИСА» (ФГБОУ ВО «ПВГУС») Дата подписания: 09.09.2022 12:58:25 c3b3b9c625f6c113afa2a2c42baff9e05a38b76e

Кафедра «Прикладная информатика в экономике»

# **РАБОЧАЯ УЧЕБНАЯ ПРОГРАММА**

по дисциплине Компьютерные сети наименование дисциплины

для студентов специальности 09.02.05 «Прикладная информатика (по отраслям)» шифр, наименование направления подготовки или специальности

Рабочая учебная программа по междисциплинарному курсу «Сопровождение и продвижение профессиональную образовательную программу специальности

09.02.05 «Прикладная информатика (по отраслям)»

 $\mu$ инфр, наименование направления подготовки или специальности

решением Президиума Ученого совета решением Президиума Ученого советанием Ленисовета.<br>Советание

Протокол № 4 от 28.06.2018 г.<br>Протокол № 4 от 28.06.2018 г.

Начальник учебно-методического отдела  $19.063010 -$ 

 $\overline{2}$ 

Рабочая учебная программа по дисциплине разработана в соответствии с Федеральным государственным образовательным стандартом специальности 09.02.05 «Прикладная информатика (по отраслям)», утвержденным приказом Минобрнауки РФ от 13 августа 2014г. №1001.

Составила: к.э.н. Раченко Т.А. Согласовано Директор научной библиотеки  $\mathscr{S}\hspace{-0.4mm}/\;\:\:$  В.Н.Еремина Согласовано Начальник управления информатизации \_\_\_\_\_\_\_\_\_\_\_\_\_\_\_\_\_\_\_\_\_В.В.Обухов Рабочая программа утверждена на заседании кафедры «Прикладная информатика в экономике» (наименование кафедры) Протокол № 12 от «22» июня 2018г. И.о. заведующего кафедрой  $\frac{U_y}{\frac{1}{2} \cdot H_y}$  д.э.н., профессор Бердников В.А. (подпись) (ученая степень, звание, Ф.И.О.)

Согласовано начальник учебно-методического отдела и намендюк Н.М.Шемендюк

# **1. Перечень планируемых результатов обучения по дисциплине, соотнесенных с планируемыми результатами освоения образовательной программы**

### 1.1. Цель освоения дисциплины

Целью освоения дисциплины является: получение студентами опыта в организации и конфигурировании компьютерных сетей, работы с протоколами разных уровней, обнаружения и устранения ошибок при передаче данных.

1.2. В соответствии с видами профессиональной деятельности, на которые ориентирована образовательная программа указанной специальности, содержание дисциплины позволит обучающимся решать следующие профессиональные задачи:

- основные виды сетевых архитектур и каналов передачи данных;

- основные характеристики построения различных видов сетей;

- основные виды и способы технической поддержки компьютерных сетей

1.3. Компетенции обучающегося, формируемые в результате освоения дисциплины

#### В результате освоения дисциплины у обучающихся формируются следующие компетенции:

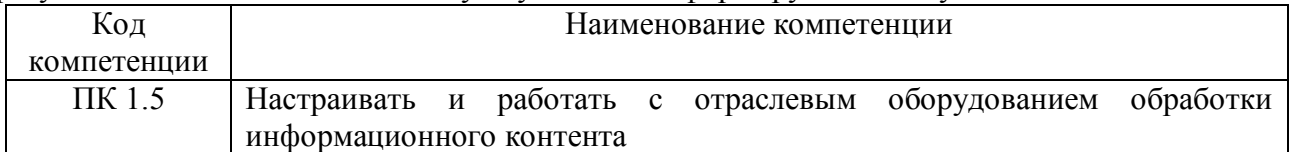

1.4. Перечень компетенций с указанием этапов их формирования в процессе освоения образовательной программы по специальности 09.02.05 «Прикладная информатика (по отраслям)»

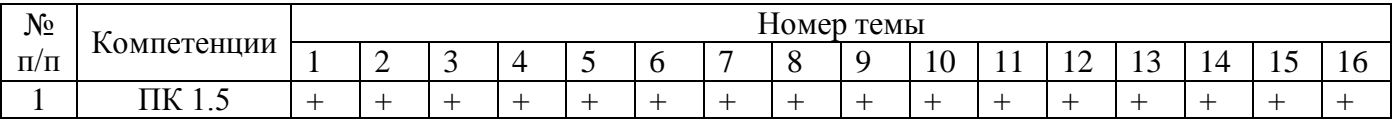

1.5. Перечень планируемых результатов обучения по дисциплине

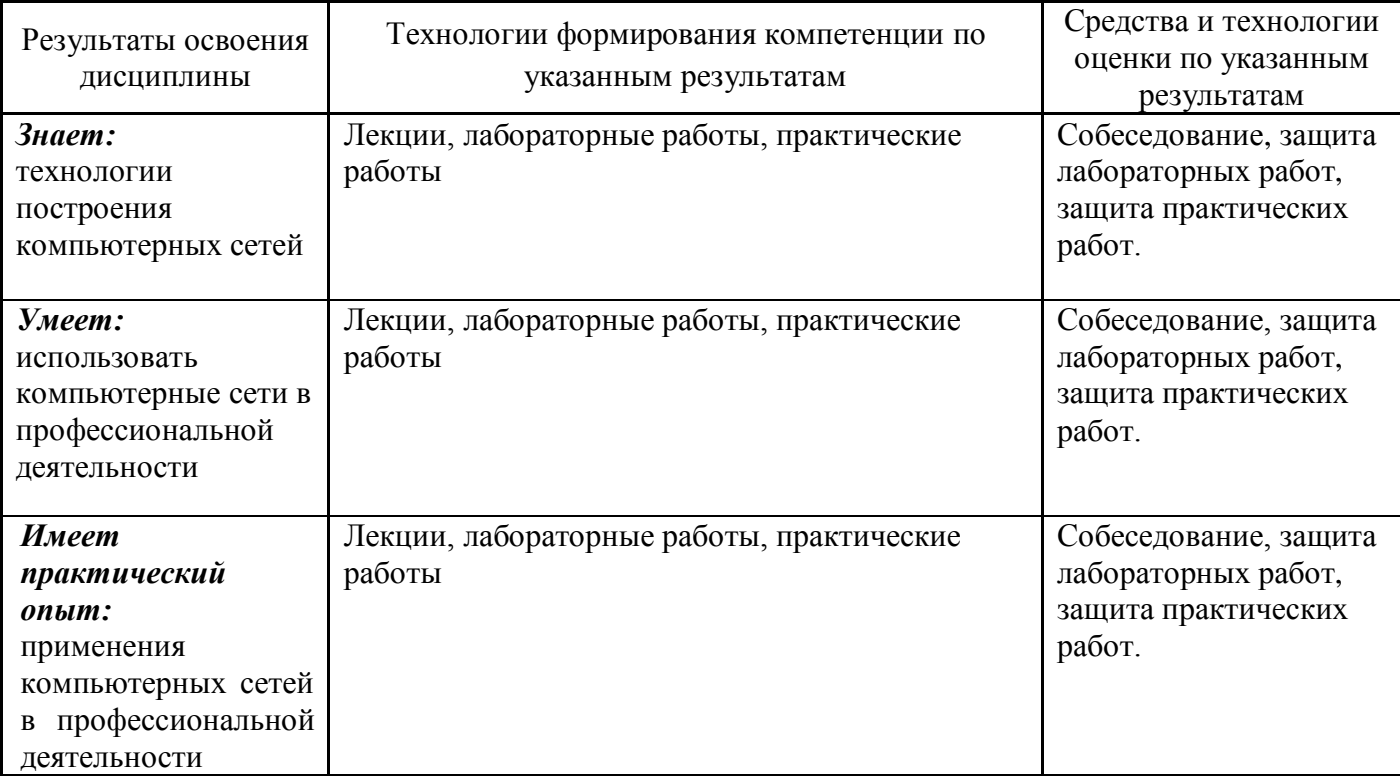

## **1. Место дисциплины в структуре образовательной программы**

Дисциплина относится к вариативной части цикла общепрофессиональных дисциплин основной образовательной программы специальности 09.02.05 [«Прикладная информатика](http://www.tolgas.ru/site/upload/10002(4).jpg) (по отраслям)». Её освоение осуществляется в 6 семестре у студентов очной и заочной формы обущения.

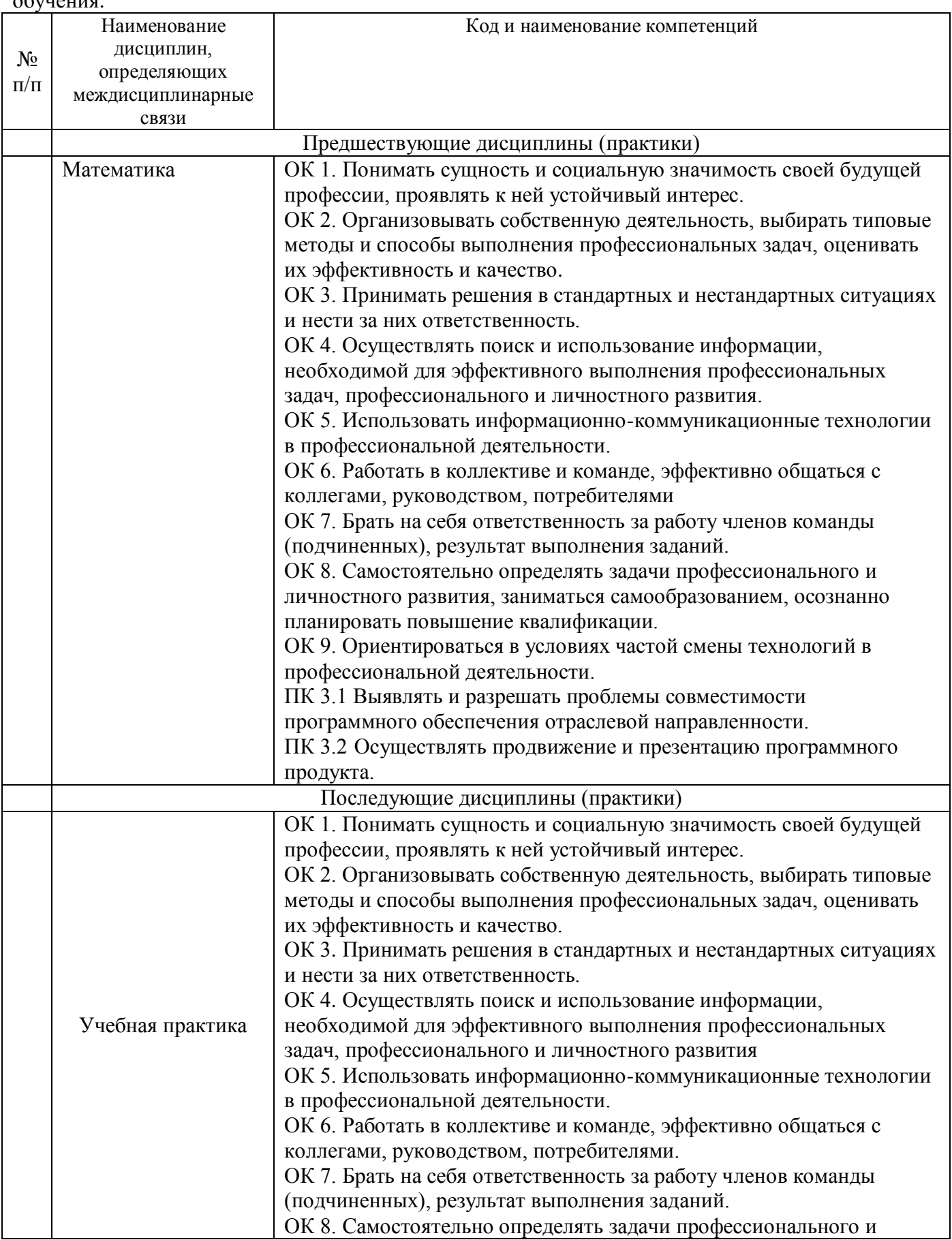

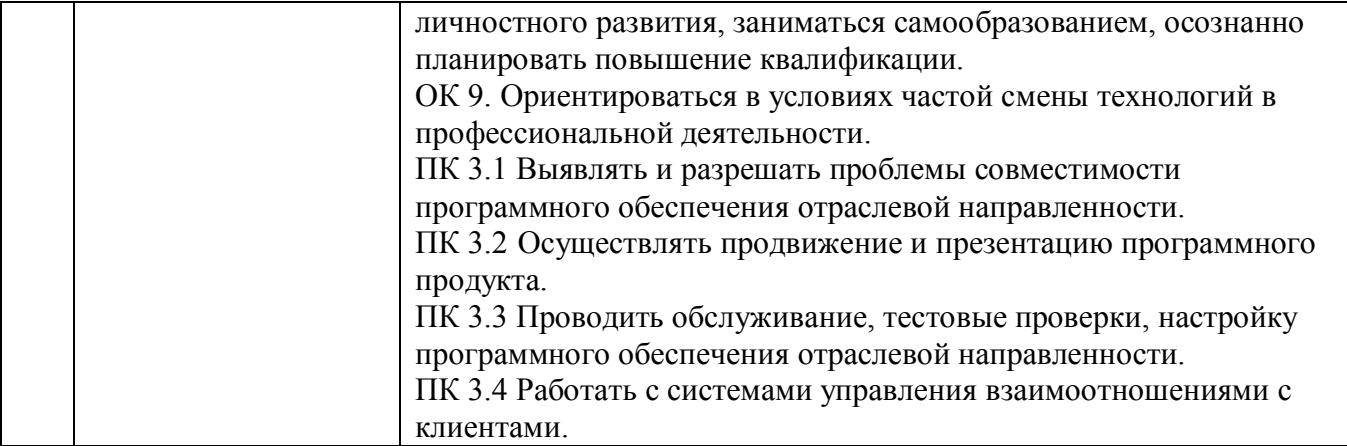

# **3. Объем дисциплины в зачетных единицах с указанием количества академических часов, выделенных на контактную работу обучающихся с преподавателем (по видам учебных занятий) и на самостоятельную работу**

Распределение фонда времени по семестрам и видам занятий

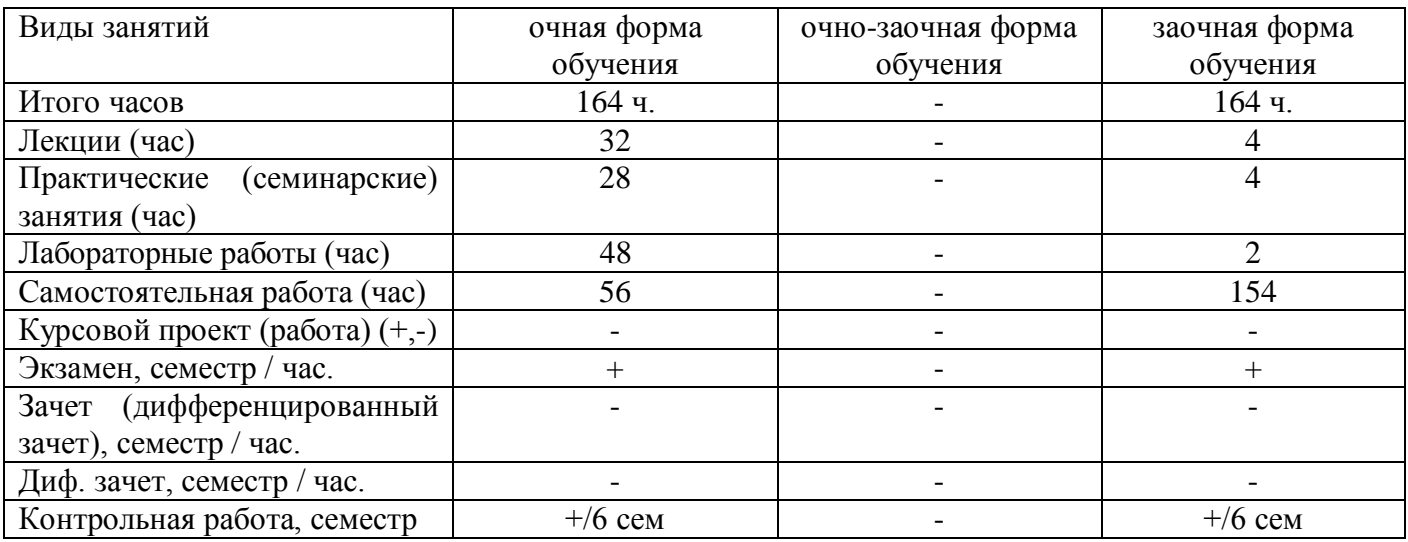

# **4. Содержание дисциплины, структурированное по темам (разделам) с указанием отведенного на них количества академических часов и видов учебных занятий**

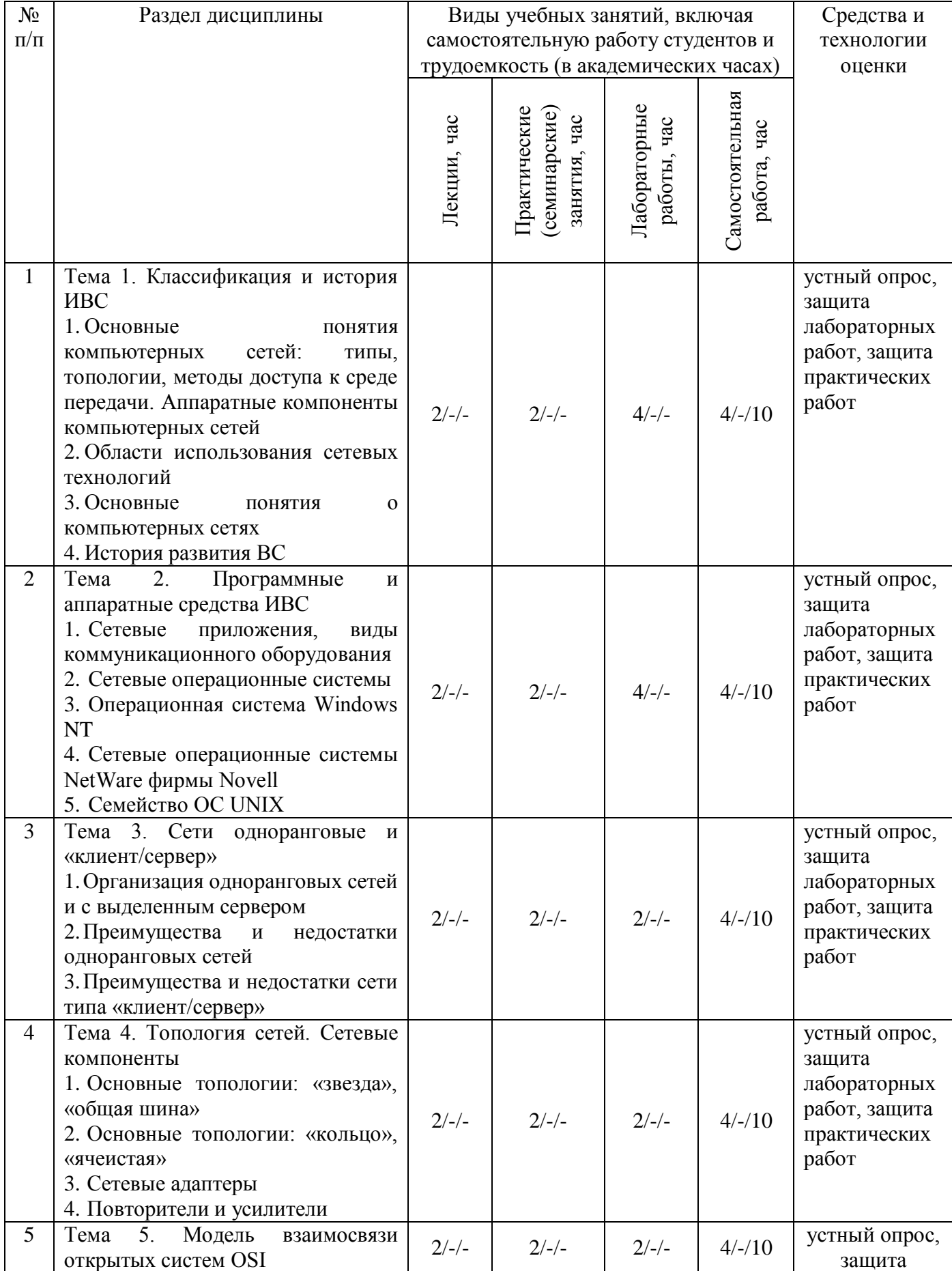

# **4.1. Содержание дисциплины**

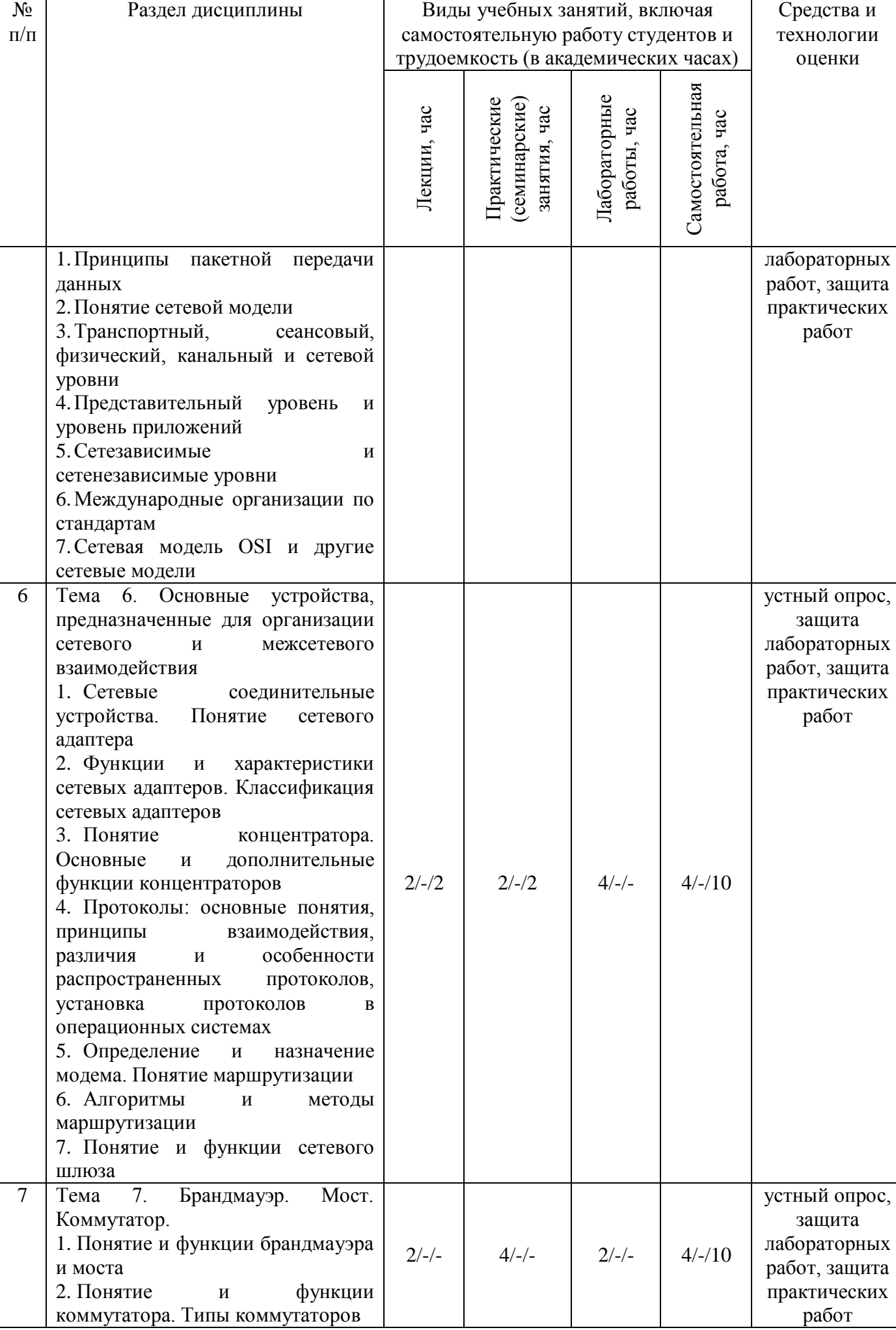

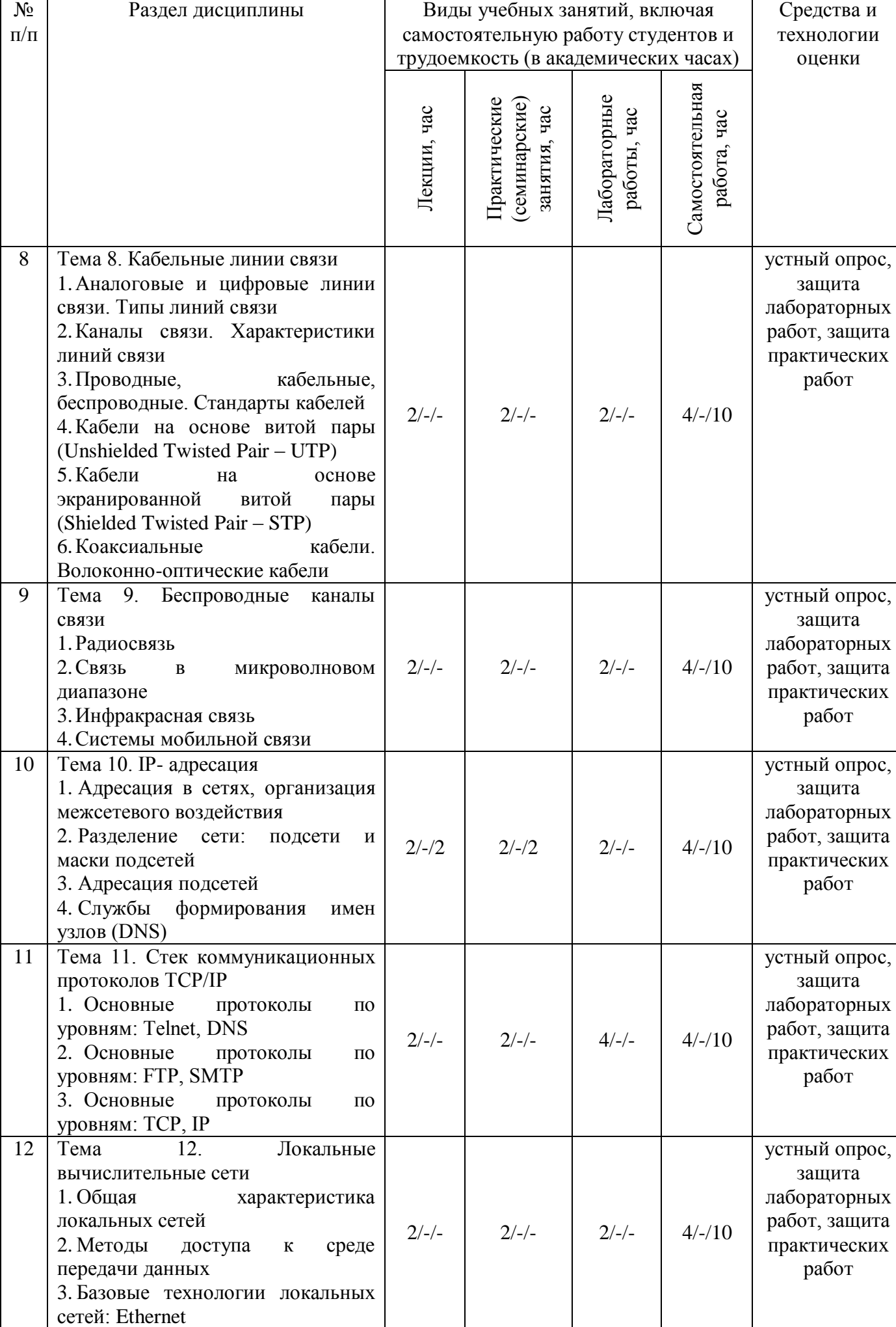

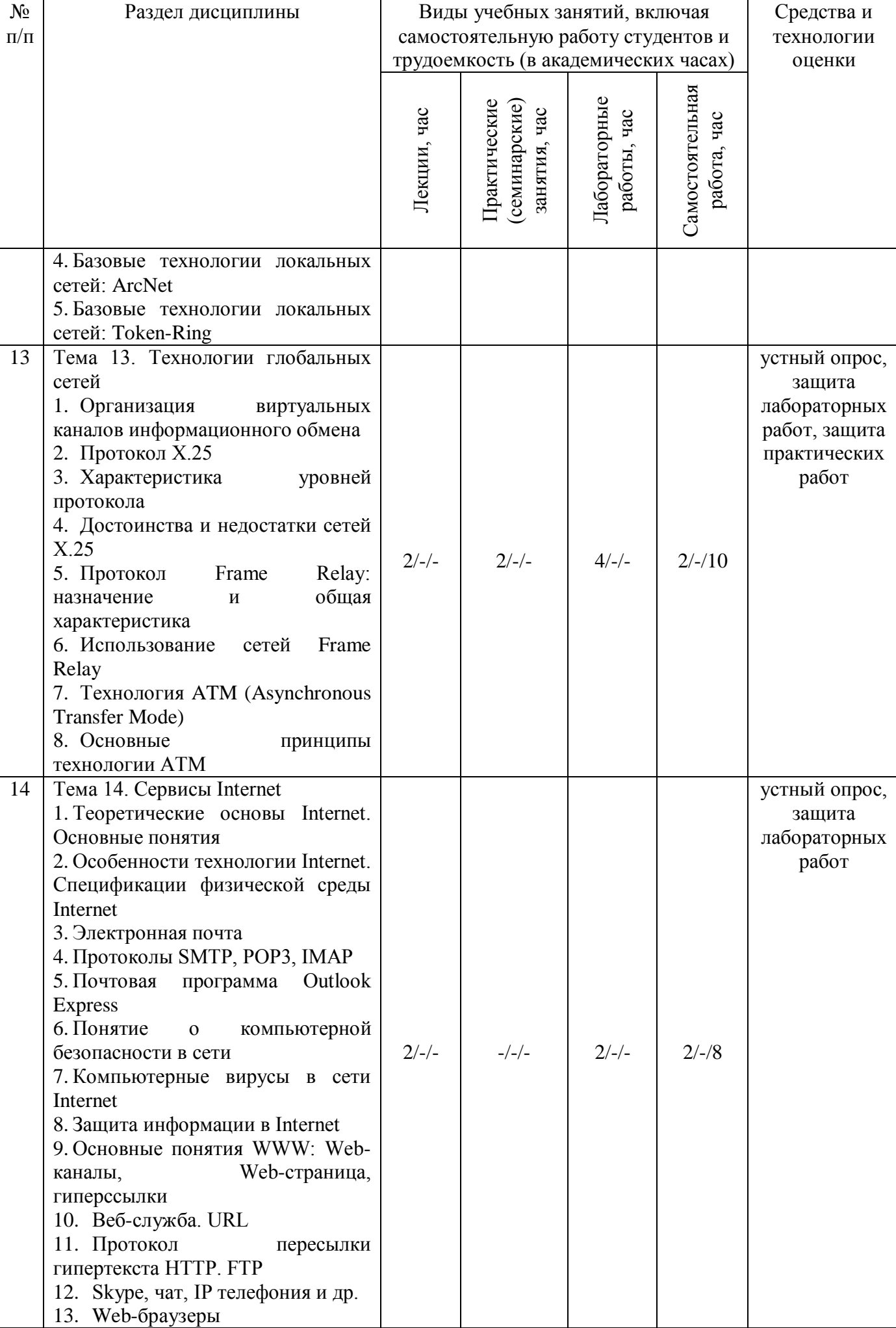

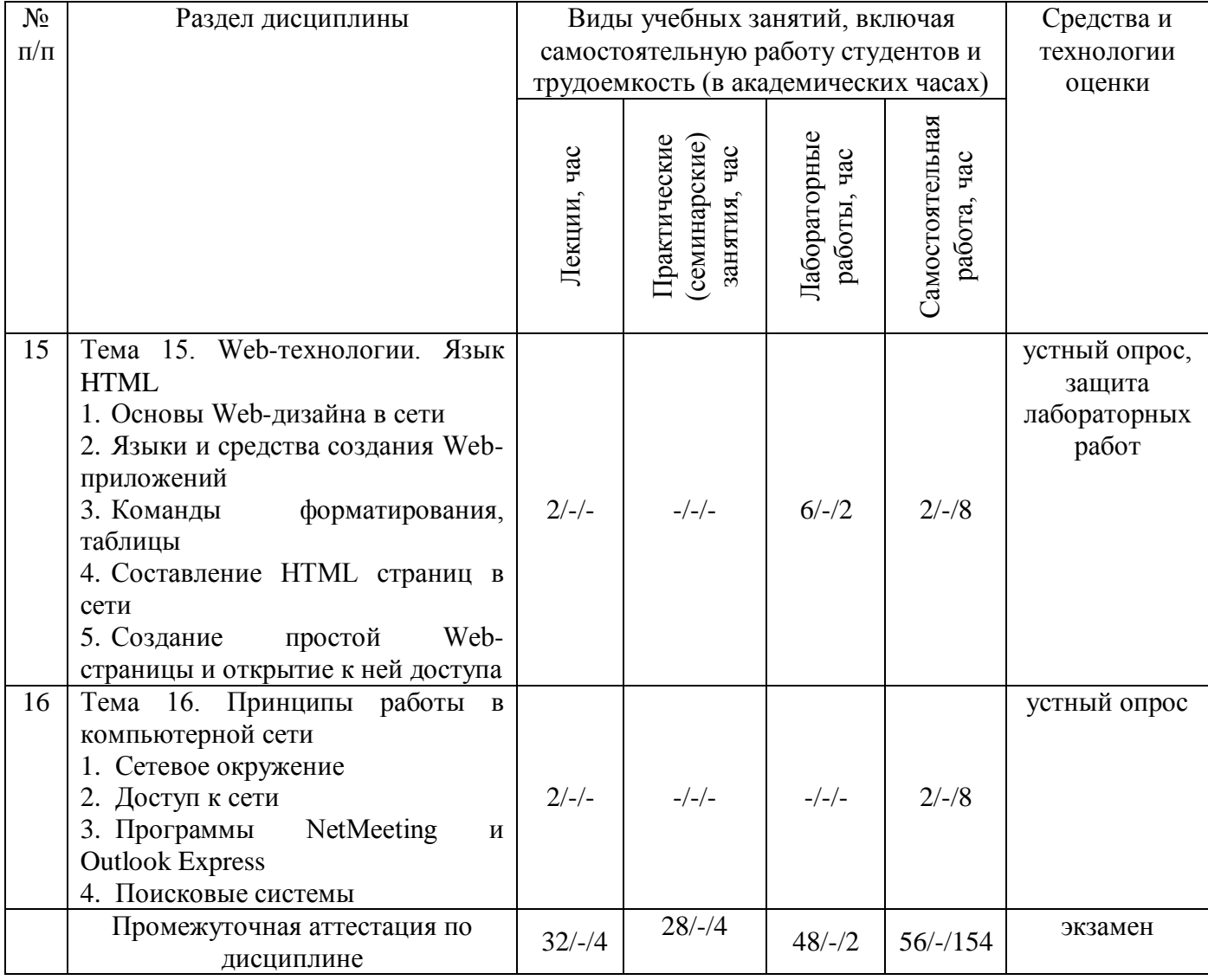

# **4.2.Содержание практических (семинарских) занятий**

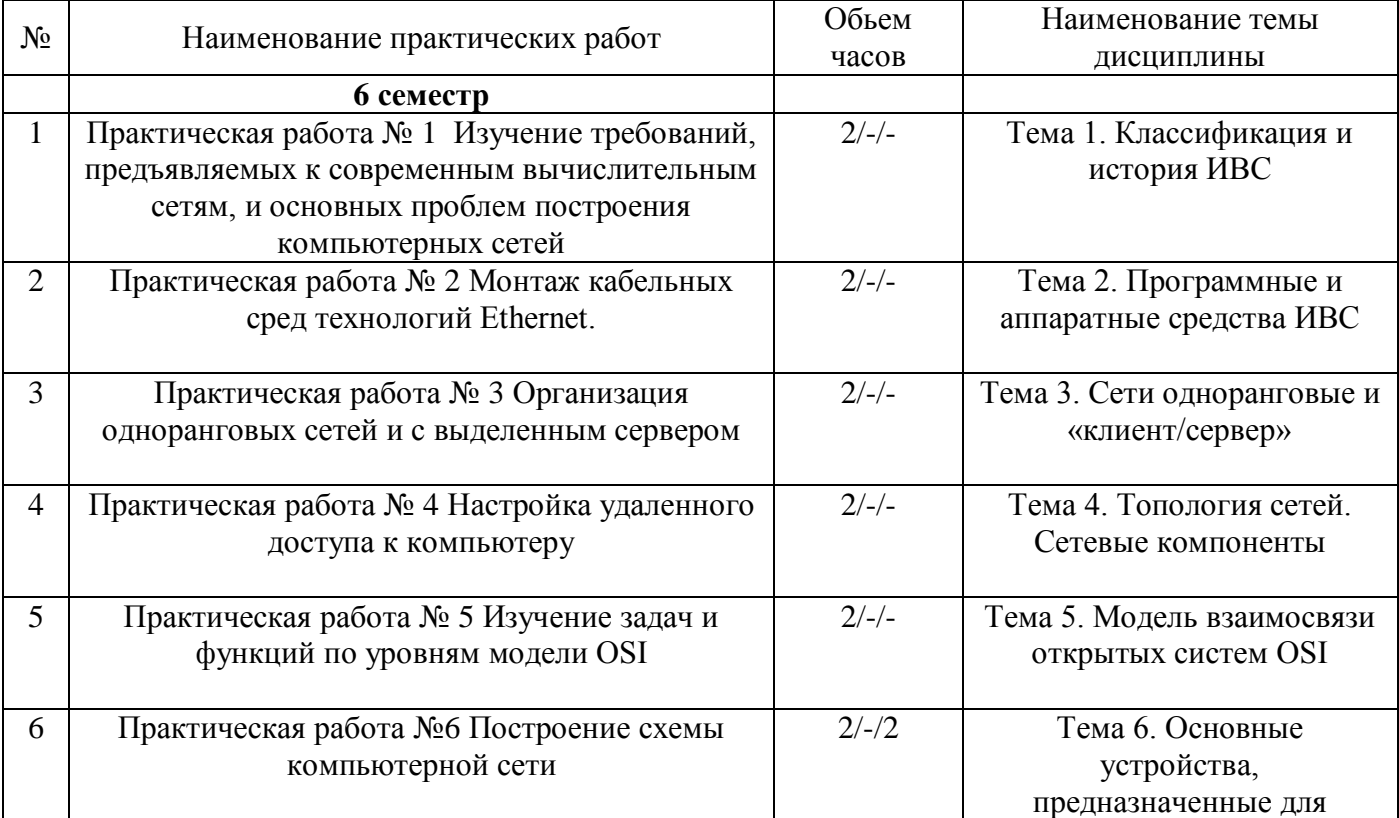

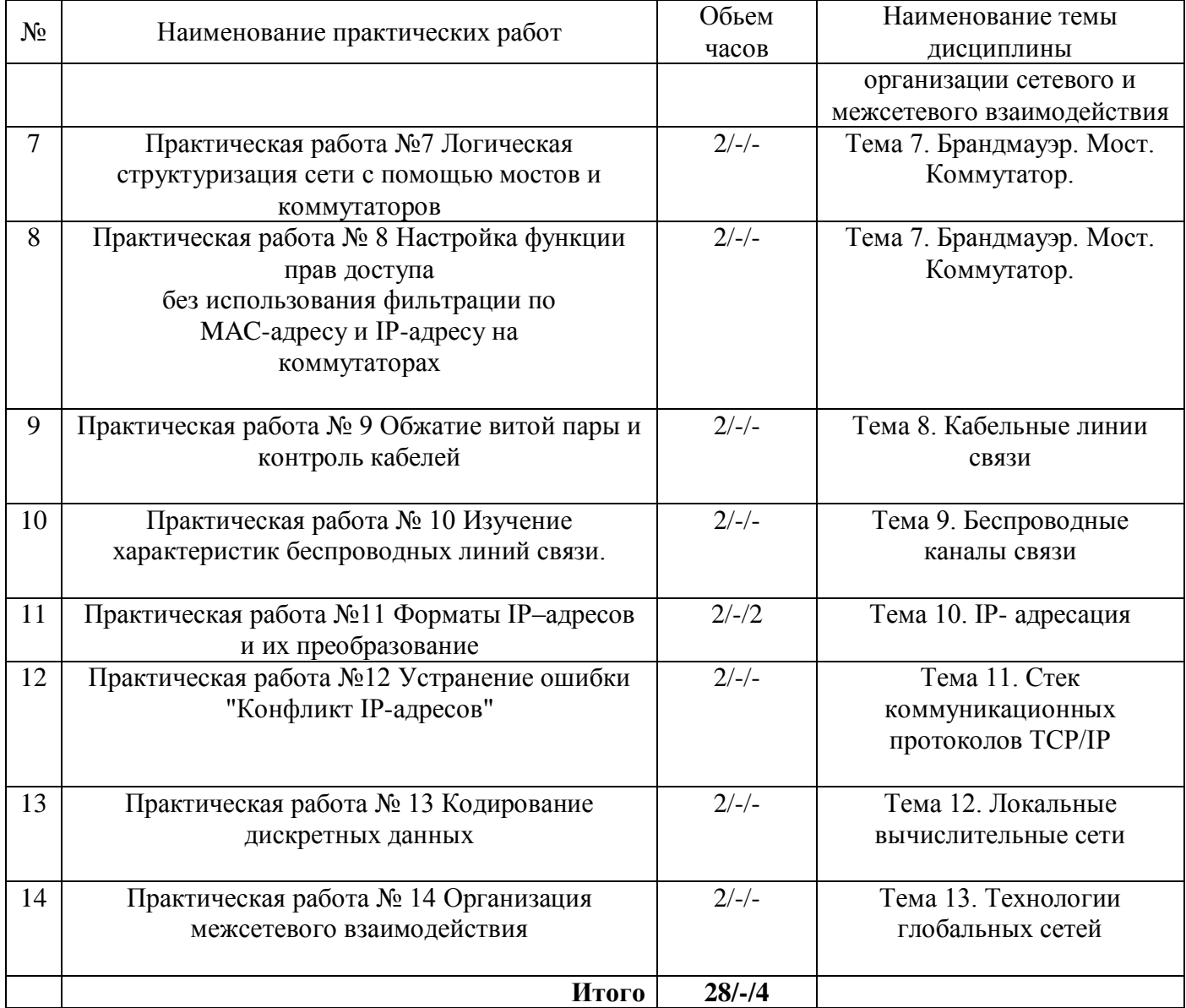

# **4.3.Содержание лабораторных работ**

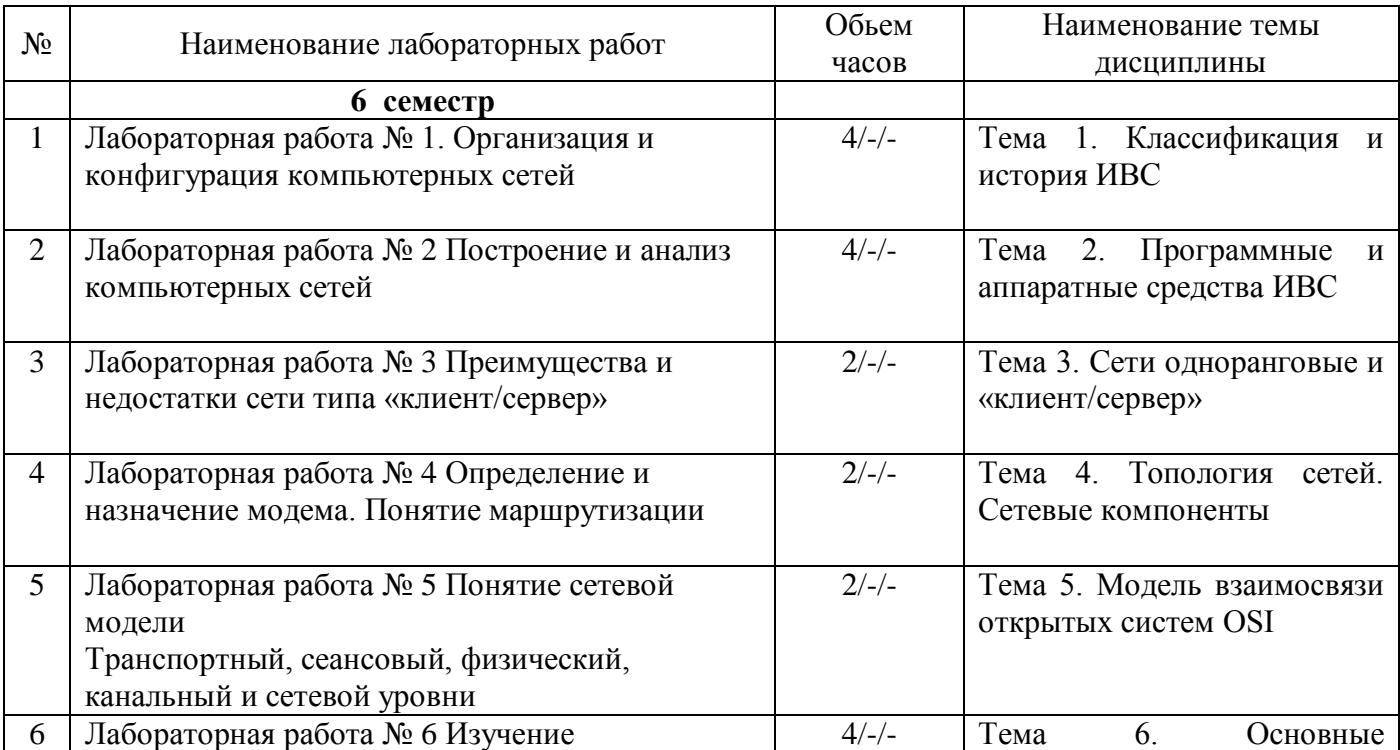

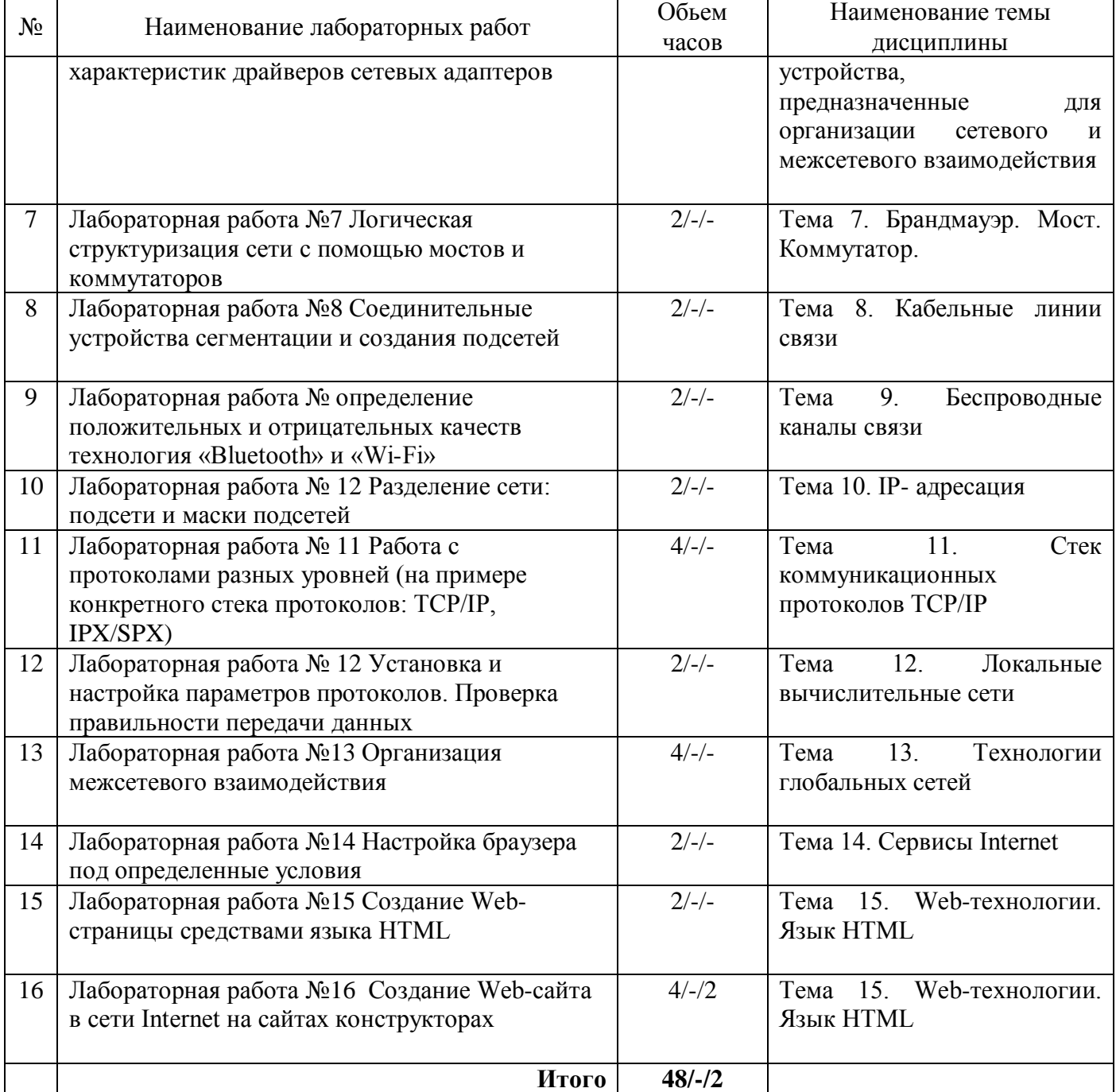

# **5. Учебно-методическое обеспечение самостоятельной работы обучающихся по дисциплине**

# **Технологическая карта самостоятельной работы студента**

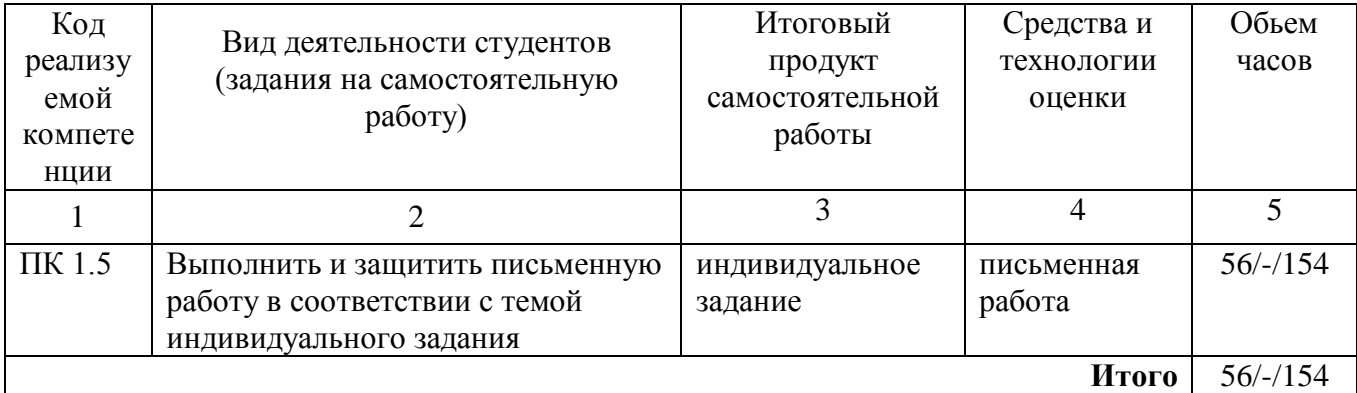

## Содержание заданий для самостоятельной работы

Темы для выполнения заданий на самостоятельную работу

1. Сетевая операционная система. Определение, характеристики.

2. Архитектура файл-сервер и архитектура клиент-сервер

3. Оборудование компьютерных сетей. Перечислить, охарактеризовать Топологии компьютерных сетей

4. Одноранговые сети и сети с выделенным сервером

5. Эталонная модель ISO OSI

6. Локальные и глобальные компьютерные сети. Особенности, характеристики

7. Технология Ethernet

8. Обработка коллизий в сети Ethernet

9. Производительность сети Ethernet

10. Реализации технологии Ethernet 10 МГц

11. Технология Fast Ethernet

12. Реализации технологии Fast Ethernet

13. Функция Auto-negotiation 14. Работа коммутаторов полудуплексном  $\mathbf{B}$  $\overline{M}$ полнодуплексном режимах

15. Технология Gigabit Ethernet и 10Gigabit Ethernet

16. Спецификации Gigabit Ethernet

17. Технология АТМ

18. Проектирование кабельной системы локальных сетей

19. Проектирование логической структуры сети

20. Виртуальные локальные сети

21. Сети с коммутацией пакетов

22. Сети с коммутацией каналов

23. Сетевой уровень эталонной модели ISO OSI

24. Транспортный уровень эталонной модели ISO OSI

25. Сеансовый уровень эталонной модели ISO OSI

26. Протокол IP

27. Протокол ТСР

28. Протокол UDP

29. Система сетевых адресов

30. Региональная система имен

31. Сервера DNS

самостоятельных работ Тематика быть может расширена по согласованию  $\mathbf{c}$ преподавателем

Письменные работы могут быть представлены в следующих формах:

- статья - законченное авторское произведение, описывающее результаты исследования и/или посвящённая рассмотрению ранее опубликованных научных статей, связанных общей темой, соответствующее требованиям издателя и опубликованное.

- эссе - прозаическое сочинение небольшого объема и свободной композиции, выражающее индивидуальные впечатления и соображения по конкретному поводу или вопросу и заведомо не претенлующее на определяющую или исчерпывающую трактовку предмета.

- тезирование - лаконичное воспроизведение основных утверждений автора без привлечения фактического материала.

# Вопросы для самоконтроля

1. Дайте определение компьютерной сети.

2. Чем отличается локальная компьютерная сеть от глобальной компьютерной сети?

3. Перечислите основные системы, входящие в компьютерную сеть.

4. Какой сервер подключает локальную сеть к сети Internet?

5. Что такое логический сегмент?

6. Чем определяется пропускная способность сети?

7. Каково назначение эталонной молели взаимолействия открытых систем?

- 8. На какие уровни разбита эталонная модель OSI?
- 9. Перечислите уровни, управляющие физической доставкой сообщений по сети.
- 10. Какой уровень модели OSI преобразует данные в общий формат для передачи по

#### сети?

- 11. Каковы функции сеансового уровня?
- 12. Чем отличаются между собой дейтаграммное и виртуальное соединения?
- 13. Какие протоколы соответствуют канальному и физическому уровням модели OSI?
- 14. Какой способ соединения использует протокол Х.25?
- 15. Для чего служит сетевой адаптер?
- 16. Каково назначение повторителя?
- 17. Дайте сравнительную характеристику моста и коммутатора.
- 18. Какие сегменты сети может соединять мост?
- 19. Назначение маршрутизатора.
- 20. Каково различие между маршрутизаторами и мостами?
- 21. Что такое шлюз и каково его назначение.
- 22. Что такое физическая среда?
- 23. Охарактеризуйте искусственные среды передачи данных.
- 24. Перечислите недостатки коаксиального кабеля.
- 25. Какой экран содержит кабель UTP?
- 26. Какие существуют типы волоконно-оптических кабелей?
- 27. Перечислить типы кабелей, используемых для передачи данных в сети.
- 28. Какие известны технологии беспроводной передачи данных?
- 29. В каких случаях используется инфракрасная связь?
- 30. Назовите преимущества использования радиосвязи.
- 31. Какой диапазон радиоволн используется в сетях передачи данных?
- 32. Что такое коллизии?
- 33. Что такое множественный доступ к сети?
- 34. Какая организация осуществляет контроль за соблюдением стандартов?
- 35. Какие уровни модели OSI охватывают стандарты семейства IEEE 802.X?
- 36. На какие подуровни делится канальный уровень в локальных сетях?
- 37. Какой стандарт описывает сетевую технологию Ethernet?
- 38. Какой стандарт описывает сетевую технологию Token Ring?
- 39. Какой стандарт содержит рекомендации по оптоволоконным сетевым технологиям?
- 40. Что такое коллизионный домен?
- 41. Что называют поздней коллизией?
- 42. Какой алгоритм используют для передачи данных по локальной сети Ethernet?
- 43. Для чего используют методы конволюционного кодирования и декодирования?
- 44. Где наиболее целесообразно использовать технологию 10 Gigabit Ethernet?
- 45. Какой тип соединений используется в технологии Token Ring?
- 46. На каких скоростях работают сети Token Ring?
- 47. Что такое активный монитор?
- 48. Что такое маркер?
- 49. На какой технологии основывается технология FDDI?
- 50. Какие функции уровня SMT технологии FDDI?
- 51. Что такое режим «Ad-hoc»?
- 52. Что может выступать в качестве беспроводной станции?
- 53. В чем заключается проблема «скрытой точки»?
- 54. Что такое технология CDMA?
- 55. Как зависит площадь покрытия от высоты орбиты спутника?
- 56. Какие основные требования предъявляются к сетям?
- 57. Что такое производительность сети?
- 58. Какие характеристики влияют на производительность сети?
- 59. Чем обеспечивается надежность сети?
- 60. Что такое отказоустойчивость?
- 61. Перечислить задачи безопасности данных в сети.
- 62. Для какой цели используется резервное копирование?
- 63. В каком случае линия прозрачна по отношению к типам сигналов?
- 64. Что используется для разделения сети на сегменты?
- 65. Что включается в управление эффективностью?
- 66. Какова цель управления защитой данных?
- 67. Дать определение понятия совместимости сетей.

#### **6. Методические указания для обучающихся по освоению дисциплины. Инновационные образовательные технологии**

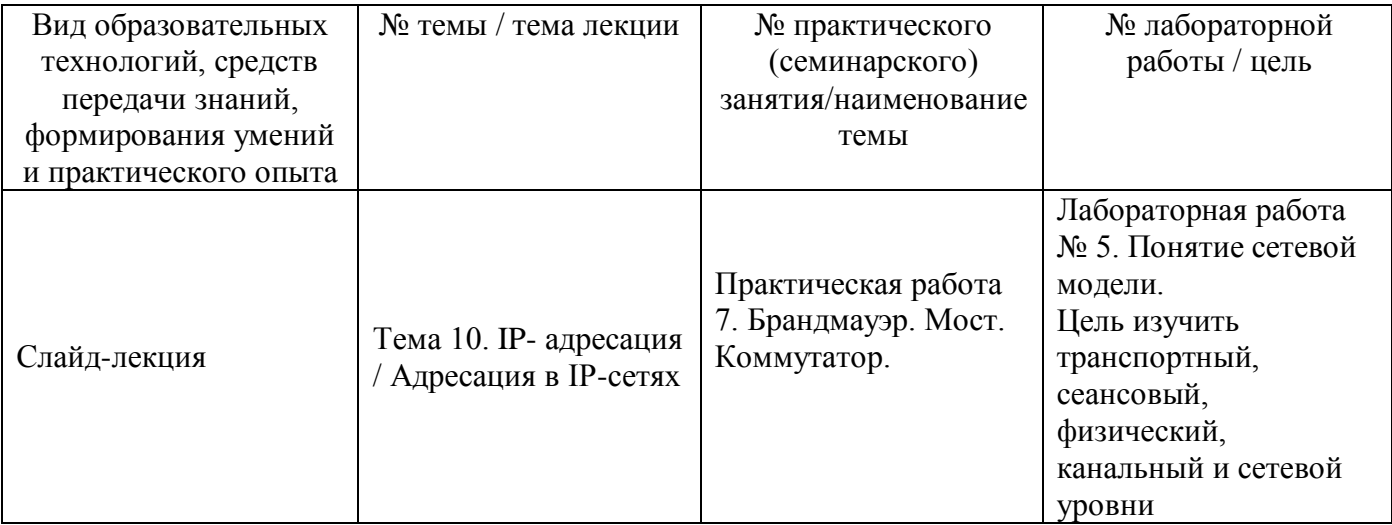

В начале семестра студентам необходимо ознакомиться с технологической картой дисциплины, выяснить, какие результаты освоения дисциплины заявлены (знания, умения, практический опыт). Для успешного освоения дисциплины студентам необходимо выполнить задания, предусмотренные рабочей учебной программой дисциплины и пройти контрольные точки в сроки, указанные в технологической карте (раздел 11). От качества и полноты их выполнения будет зависеть уровень сформированности компетенции и оценка текущей успеваемости по дисциплины. По итогам текущей успеваемости студенту может быть выставлена оценка по промежуточной аттестации, если это предусмотрено технологической картой дисциплины. Списки учебных пособий, научных трудов, которые студентам следует прочесть и законспектировать, темы практических занятий и вопросы к ним, вопросы к зачету и другие необходимые материалы указаны в разработанном для данного дисциплины учебно-методическом комплексе.

Основной формой освоения дисциплины является контактная работа с преподавателем лекции, лабораторные работы, консультации, в том числе проводимые с применением дистанционных технологий.

По дисциплине часть тем (разделов) изучается студентами самостоятельно. Самостоятельная работа предусматривает подготовку к аудиторным занятиям, выполнение заданий (письменных работ, творческих проектов и др.) подготовку к промежуточной аттестации (экзамену).

На лекционных занятиях вырабатываются навыки и умения обучающихся по применению полученных знаний в конкретных ситуациях, связанных с будущей профессиональной деятельностью. По окончании изучения дисциплины проводится промежуточная аттестация (экзамен).

Регулярное посещение аудиторных занятий не только способствует успешному овладению знаниями, но и помогает организовать время, т.к. все виды учебных занятий распределены в семестре планомерно, с учетом необходимых временных затрат.

# **6.1. Методические указания для обучающихся по освоению дисциплины на лабораторных работах**

# **Лабораторные работы**

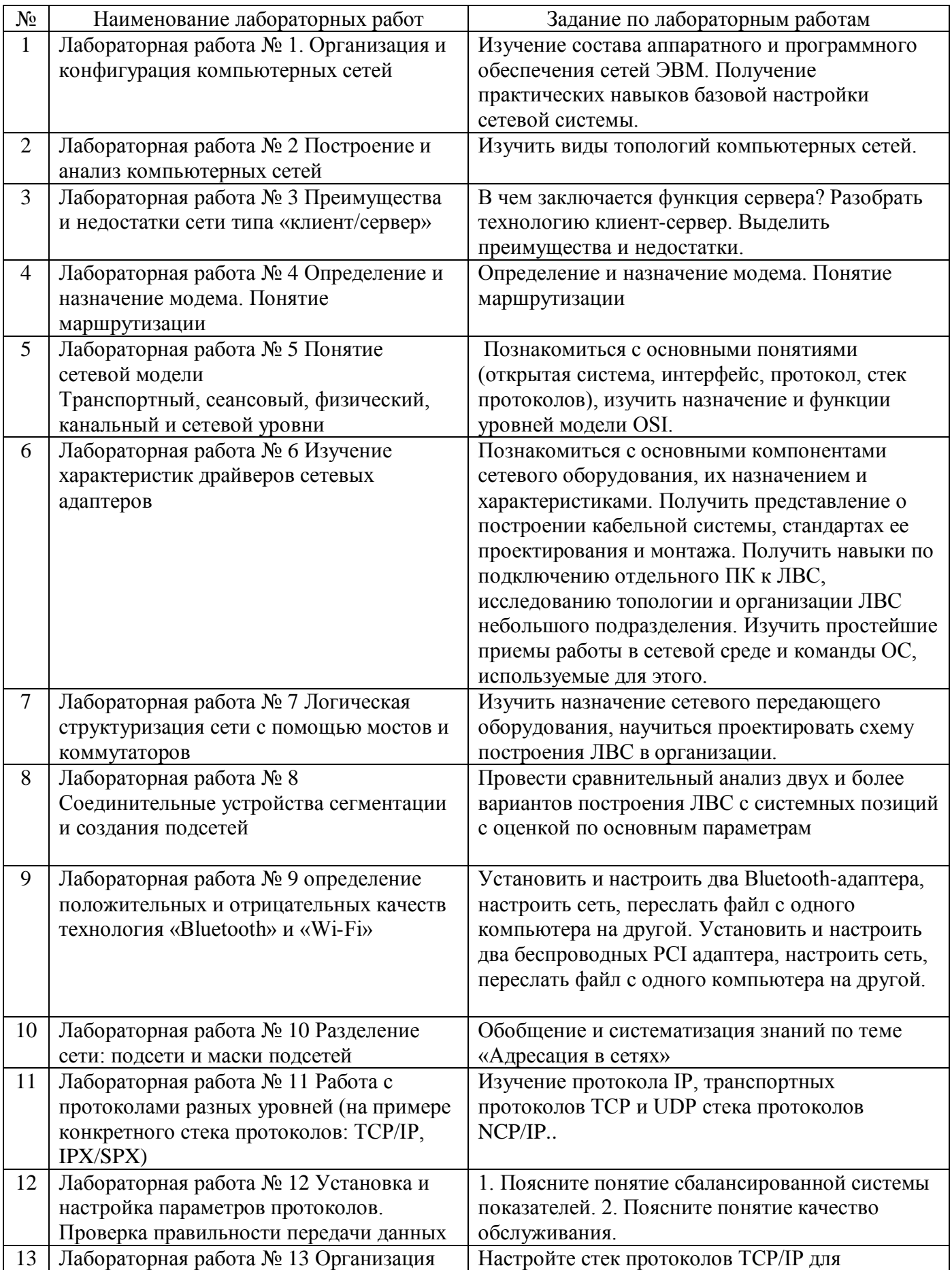

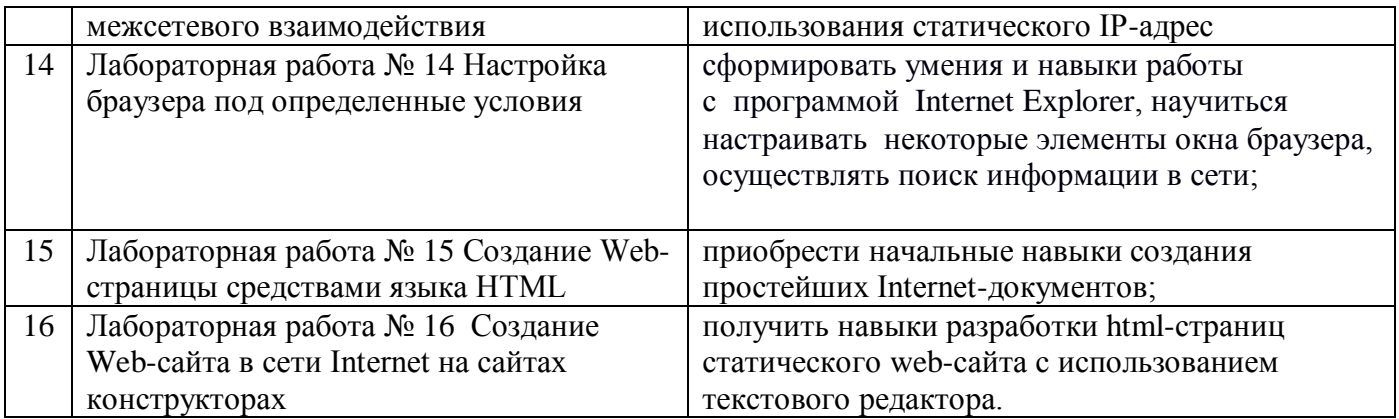

Лабораторные работы обеспечивают:

формирование умений и навыков обращения с приборами и другим оборудованием, демонстрацию применения теоретических знаний на практике, закрепление и углубление теоретических знаний, контроль знаний и умений в формулировании выводов, развитие интереса к изучаемому дисциплине.

Применение лабораторных работ позволяет вовлечь в активную работу всех обучающихся группы и сформировать интерес к изучению дисциплины.

Самостоятельный поиск ответов на поставленные вопросы и задачи в ходе лабораторной работы приобретают особую значимость в восприятии, понимании содержания дисциплины.

Изученный на лекциях материал лучше усваивается, лабораторные работы демонстрируют практическое их применение.

## **6.2. Методические указания для выполнения контрольных работ**

Контрольная работа - одна из форм проверки и оценки усвоенных знаний, получения информации о характере познавательной деятельности, уровне самостоятельности и активности учащихся в учебном процессе, об эффективности методов, форм и способов учебной деятельности. Для студентов учебным планом предусмотрена контрольная работа в 6 семестре.

# **Вариант № 1**

1). В терминологии сетей TCP/IP маской сети называют двоичное число, которое показывает, какая часть IP-адреса узла сети относится к адресу сети, а какая – к адресу узла в этой сети. Адрес сети получается в результате применения поразрядной конъюнкции к заданному адресу сети и его маске. По заданным IP-адресу сети и маске определите адрес сети:

IP-адрес: 145.92.137.88 Маска: 255.255.240.0

При записи ответа выберите из приведенных в таблице чисел 4 фрагмента четыре элемента IP-адреса и запишите в нужном порядке соответствующие им буквы без точек

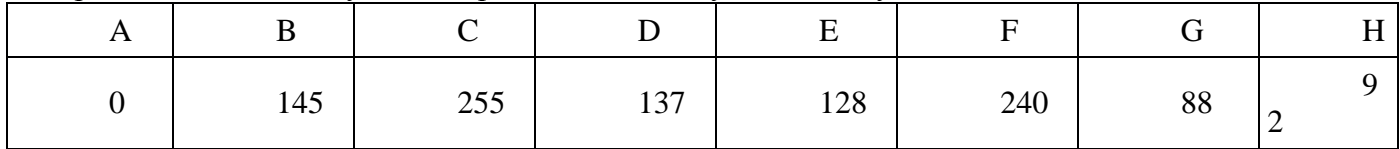

2). В терминологии сетей TCP/IP маской сети называется двоичное число, определяющее, какая часть IP-адреса узла сети относится к адресу сети, а какая — к адресу самого узла в этой сети. Обычно маска записывается по тем же правилам, что и IP-адрес. Адрес сети получается в результате применения поразрядной конъюнкции к заданному IP-адресу узла и маске.

По заданным IP-адресу узла и маске определите адрес сети.

IP –адрес узла: 142.9.227.146

Маска: 255.255.224.0

При записи ответа выберите из приведенных в таблице чисел четыре элемента IP-адреса и запишите в нужном порядке соответствующие им буквы, без использования точек.

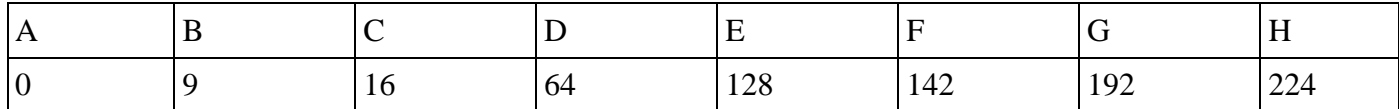

3). Маской подсети называется 32-разрядное двоичное число, которое определяет, какая часть IP-адреса компьютера относится к адресу сети, а какая часть IP-адреса определяет адрес компьютера в подсети. В маске подсети старшие биты, отведенные в IP-адресе компьютера для адреса сети, имеют значение 1; младшие биты, отведенные в IP-адресе компьютера для адреса компьютера в подсети, имеют значение 0.

Если маска подсети 255.255.255.224 и IP-адрес компьютера в сети 162.198.0.157, то порядковый номер компьютера в сети равен

4). В терминологии сетей ТСР/IР маской подсети называется 32-разрядное двоичное число, определяющее, какие именно разряды IP-адреса компьютера являются общими для всей подсети - в этих разрядах маски стоит 1. Обычно маски записываются в виде четверки десятичных чисел - по тем же правилам, что и IP-адреса. Для некоторой подсети используется маска 255.255.248.0. Сколько различных адресов компьютеров допускает эта маска?

Примечание. На практике для адресации компьютеров не используются два адреса: адрес сети и широковещательный адрес

5). Петя записал IP—адрес школьного сервера на листке бумаги и положил его в карман куртки. Петина мама случайно постирала куртку вместе с запиской. После стирки Петя обнаружил в кармане четыре обрывка с фрагментами IP-адреса. Эти фрагменты обозначены буквами А, Б, В и Г. Восстановите IP-адрес. В ответе укажите последовательность букв, обозначающих фрагменты, в порядке, соответствующем IP-адресу.

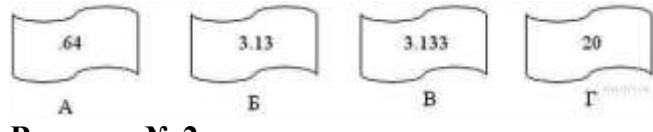

### Вариант № 2

1). Маской подсети называется 32-разрядное двоичное число, которое определяет, какая часть IP-адреса компьютера относится к адресу сети, а какая часть IP-адреса определяет адрес компьютера в подсети. В маске подсети старшие биты, отведенные в IP-адресе компьютера для адреса сети, имеют значение 1; младшие биты, отведенные в IP-адресе компьютера для адреса компьютера в подсети, имеют значение 0.

Если маска подсети 255.255.224.0 и IP-адрес компьютера в сети 206.158.124.67, то номер компьютера в сети равен

2). В терминологии сетей ТСР/ІР маской сети называется двоичное число, определяющее, какая часть IP-адреса узла сети относится к адресу сети, а какая — к адресу самого узла в этой сети. Обычно маска записывается по тем же правилам, что и IP-адрес. Адрес сети получается в результате применения поразрядной конъюнкции к заданному IP-адресу узла и маске. По заданным IP-адресу узла и маске определите адрес сети.

IP-адрес узла: 64.128.208.194

Маска: 255.255.224.0

При записи ответа выберите из приведённых в таблице чисел четыре элемента IP-адреса сети и запишите в нужном порядке соответствующие им буквы без использования точек.

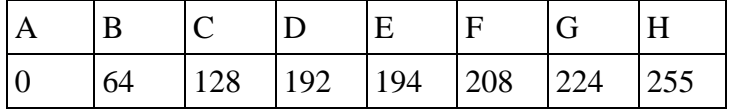

3). В терминологии сетей ТСР/ІР маской сети называется двоичное число, определяющее, какая часть IP-адреса узла сети относится к адресу сети, а какая - к адресу самого узла в этой сети. Обычно маска записывается по тем же правилам, что и IP-адрес. Адрес сети получается в результате применения поразрядной конъюнкции к заданному IP-адресу узла и маске.

По заданным IP-адресу узла и маске определите адрес сети.

IP-адрес узла: 100.135.223.130

Маска: 255.255.252.0

При записи ответа выберите из приведённых в таблице чисел четыре элемента IP-адреса и запишите в нужном порядке соответствующие им буквы, без использования точек.

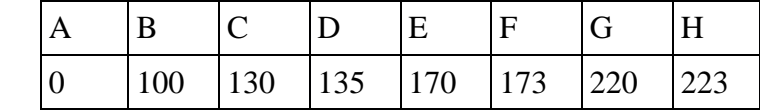

4). В терминологии сетей ТСР/IР маской подсети называется 32-разрядное двоичное число, определяющее, какие именно разряды IP-адреса компьютера являются общими для всей подсети - в этих разрядах маски стоит 1. Обычно маски записываются в виде четверки десятичных чисел - по тем же правилам, что и IP-адреса. Для некоторой подсети используется маска 255.255.255.128. Сколько различных адресов компьютеров теоретически допускает эта маска, если два адреса (адрес сети и широковещательный) не используют?

5). На сервере test.edu находится файл demo.net, доступ к которому осуществляется по протоколу http. Фрагменты адреса данного файла закодированы буквами А, Б ... Ж (см. таблицу). Запишите последовательность этих букв, которая кодирует адрес указанного файла в Интернете.

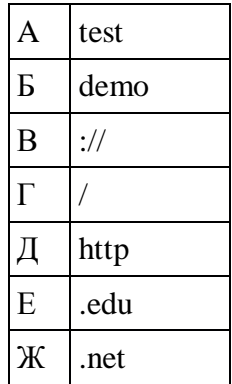

# Вариант № 3

1). В терминологии сетей ТСР/ІР маской подсети называется 32-разрядное двоичное число, определяющее, какие именно разряды IP-адреса компьютера являются общими для всей подсети - в этих разрядах маски стоит 1. Обычно маски записываются в виде четверки десятичных чисел - по тем же правилам, что и IP-адреса. Для некоторой подсети используется маска 255.255.255.192. Сколько различных адресов компьютеров теоретически допускает эта маска, если два адреса (адрес сети и широковещательный) не используют?

2). Если маска подсети 255.255.240.0 и IP-адрес компьютера в сети 232.126.150.18, то номер компьютера в сети равен

3). В терминологии сетей ТСР/IР маской сети называется двоичное число, определяющее, какая часть IP-адреса узла сети относится к адресу сети, а какая — к адресу самого узла в этой сети. Обычно маска записывается по тем же правилам, что и IP-адрес. Адрес сети получается в результате применения поразрядной конъюнкции к заданному IP-адресу узла и маске.

По заданным IP-адресу узла и маске определите адрес сети.

IP -адрес узла: 142.9.227.146

Маска: 255.255.224.0

При записи ответа выберите из приведенных в таблице чисел четыре элемента IP-адреса и запишите в нужном порядке соответствующие им буквы, без использования точек.

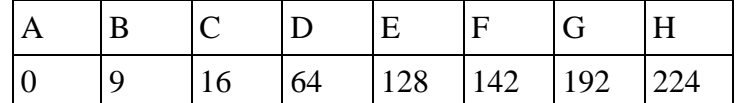

4). В терминологии сетей ТСР/IP маской сети называется двоичное число, определяю-

щее, какая часть IP-адреса узла сети относится к адресу сети, а какая — к адресу самого узла в этой сети. Обычно маска записывается по тем же правилам, что и IP-адрес. Адрес сети получается в результате применения поразрядной конъюнкции к заданному IP-адресу узла и маске

По заланным IP-алресу узла и маске определите алрес сети.

IP-адрес узла: 224.230.250.29 Маска: 255.255.240.0

При записи ответа выберите из приведённых в таблице чисел четыре элемента IP-адреса и запишите в нужном порядке соответствующие им буквы, без использования точек.

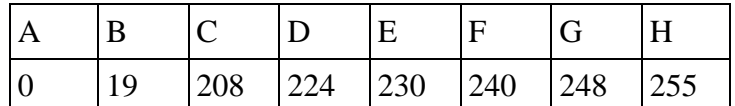

5). На месте преступления были обнаружены четыре обрывка бумаги. Следствие установило, что на них записаны фрагменты одного IP-адреса. Криминалисты обозначили эти фрагменты буквами А, Б, В и Г. Восстановите IP-адрес. В ответе укажите последовательность букв, обозначающих фрагменты, в порядке, соответствующем IP-адресу.

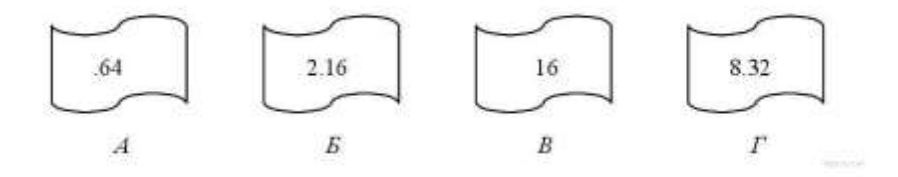

#### Вариант № 4

1). В терминологии сетей ТСР/IР маской подсети называется 32-разрядное двоичное число, определяющее, какие именно разряды IP-адреса компьютера являются общими для всей подсети - в этих разрядах маски стоит 1. Обычно маски записываются в виде четверки десятичных чисел - по тем же правилам, что и IP-адреса. Для некоторой подсети используется маска 255.255.254.0. Сколько различных адресов компьютеров теоретически допускает эта маска, если два адреса (адрес сети и широковещательный) не используют?

2). Если маска подсети 255.255.252.0 и IP-адрес компьютера в сети 226.185.90.162, то номер компьютера в сети равен

3). В терминологии сетей ТСР/IР маской сети называется двоичное число, определяющее, какая часть IP-адреса узла сети относится к адресу сети, а какая — к адресу самого узла в этой сети. Обычно маска записывается по тем же правилам, что и IP-адрес. Адрес сети получается в результате применения поразрядной конъюнкции к заданному IP-адресу узла и маске. По заданным IP-адресу узла и маске определите адрес сети.

IP-адрес узла: 130.131.132.64 Маска: 255 255 192 0

При записи ответа выберите из приведённых в таблице чисел четыре элемента IP-адреса сети и запишите в нужном порядке соответствующие им буквы без использования точек.

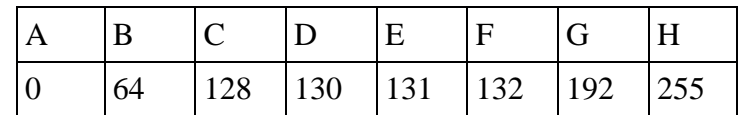

4) На месте преступления были обнаружены четыре обрывка бумаги. Следствие установило, что на них записаны фрагменты одного IP-адреса. Криминалисты обозначили эти фрагменты буквами А, Б, В и Г. Восстановите IP-адрес. В ответе укажите последовательность букв, обозначающих фрагменты, в порядке, соответствующем IP-адресу.

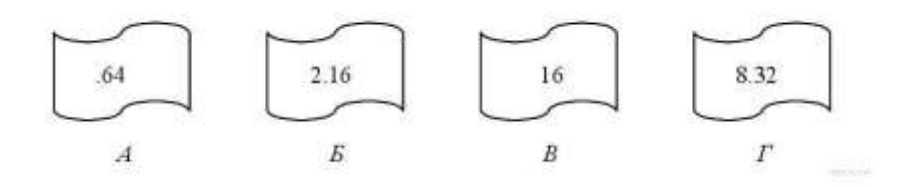

5). На сервере info.edu находится файл exam.net, доступ к которому осуществляется по протоколу http. Фрагменты адреса данного файла закодированы буквами а, Ь, с ... g (см. таблицу). Запишите последовательность этих букв, которая кодирует адрес указанного файла в Интернете.

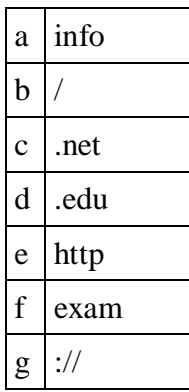

Контрольные работы оформить в виде реферата объёмом не менее 10 страниц по одному из вариантов. Список литературных источников – не менее 10.

Требования к оформлению

Текст реферата оформляется на листах бумаги формата А4 (210 х 297 мм). Текст должен быть оформлен через 1.5 межстрочных интервала шрифт Times New Roman 12 пт . Ширина полей: слева 25, справа 10, сверху и снизу 15- 20 мм.

Таблицы, схемы, рисунки и другие иллюстративные материалы, помещаются в тексте. Все листы реферата брошюруются в одной папке со скоросшивателем. Каждая страница с текстом или иллюстрацией должна быть пронумерована без пропусков, начиная с первого листа, включая титульный лист и содержание. Номера страниц ставятся в правых нижних углах листов.

Разделы реферата могут начинаться с нового листа, либо следовать за предыдущим разделом, продолжая его лист. Разделы, подразделы и пункты нумеруются арабскими цифрами с точкой; точка в конце строки не ставится.

В содержании последовательно перечисляют номера и заголовки всех разделов и подразделов (если имеются) реферата, включая список литературы.

Оформление списка литературы. При цитировании материалов из литературных источников, патентной и технической документации обязательно должно быть указание на цитируемый источник и авторов. Перечень литературы помещают в конце текста реферата и включают в содержание. В него заносятся только источники, на которые в тексте имеется ссылка. Библиографические описания нумеруются арабскими цифрами с точкой и располагаются в алфавитном порядке, или в порядке появления ссылок на них в тексте. Например:

1.Баранчиков, А. И. Организация сетевого администрирования [Электронный ресурс] : Учебник / Баранчиков А.И., Баранчиков П.А., Громов А.Ю. - М.:КУРС, НИЦ ИНФРА-М, 2017. - 384 с. - Режим доступа: http://znanium.com/catalog.php?bookinfo=544697

2.Маликова, Е. Е. Расчёт оборудования мультисервисных сетей связи. Методические указания по курсовому проектированию [Текст] / Е.Е. Маликова, Ц.Ц. Михайлова, А.П. Пшеничников. - 2-е изд., испр. - М. : Горячая линия-Телеком, 2014. - 76 с.

3.Веселов, В.В. Статья про всё [Электронный ресурс] - Режим доступа: http://vasiapupkinblog/article112238.pdf - Дата обращения 01.01.2017

Все источники списка литературы должны присутствовать в основном тексте работы в виде ссылок, пример ссылки: [10].

# **6.3. Методические указания для выполнения курсовых работ (проектов)**

Курсовая работа (проект) по дисциплине учебным планом не предусмотрена.

### **7. Паспорт фонда оценочных средств для проведения промежуточной аттестации обучающихся по дисциплине (экзамен)**

Фонды оценочных средств, позволяющие оценить уровень сформированности компетенций и результаты освоения дисциплины, представлены следующими компонентами:

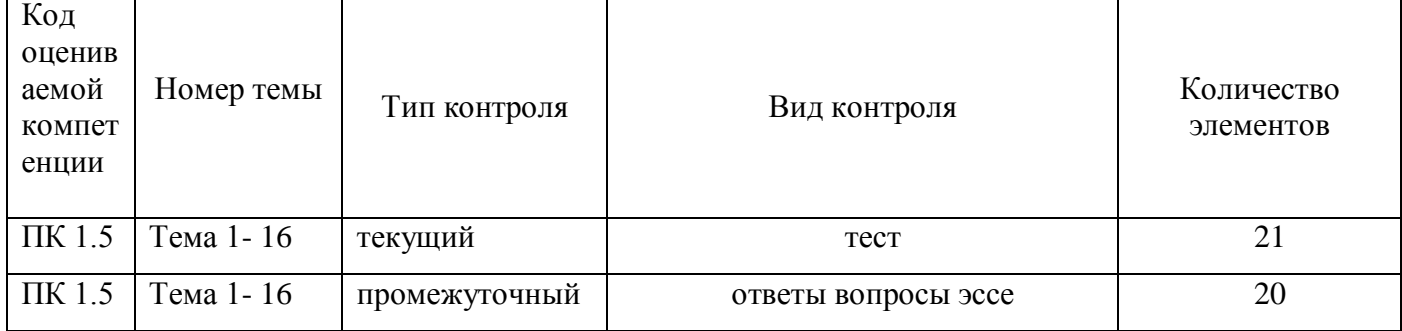

### **7.1. Оценочные средства для текущего контроля успеваемости, промежуточной аттестации по итогам освоения дисциплины**

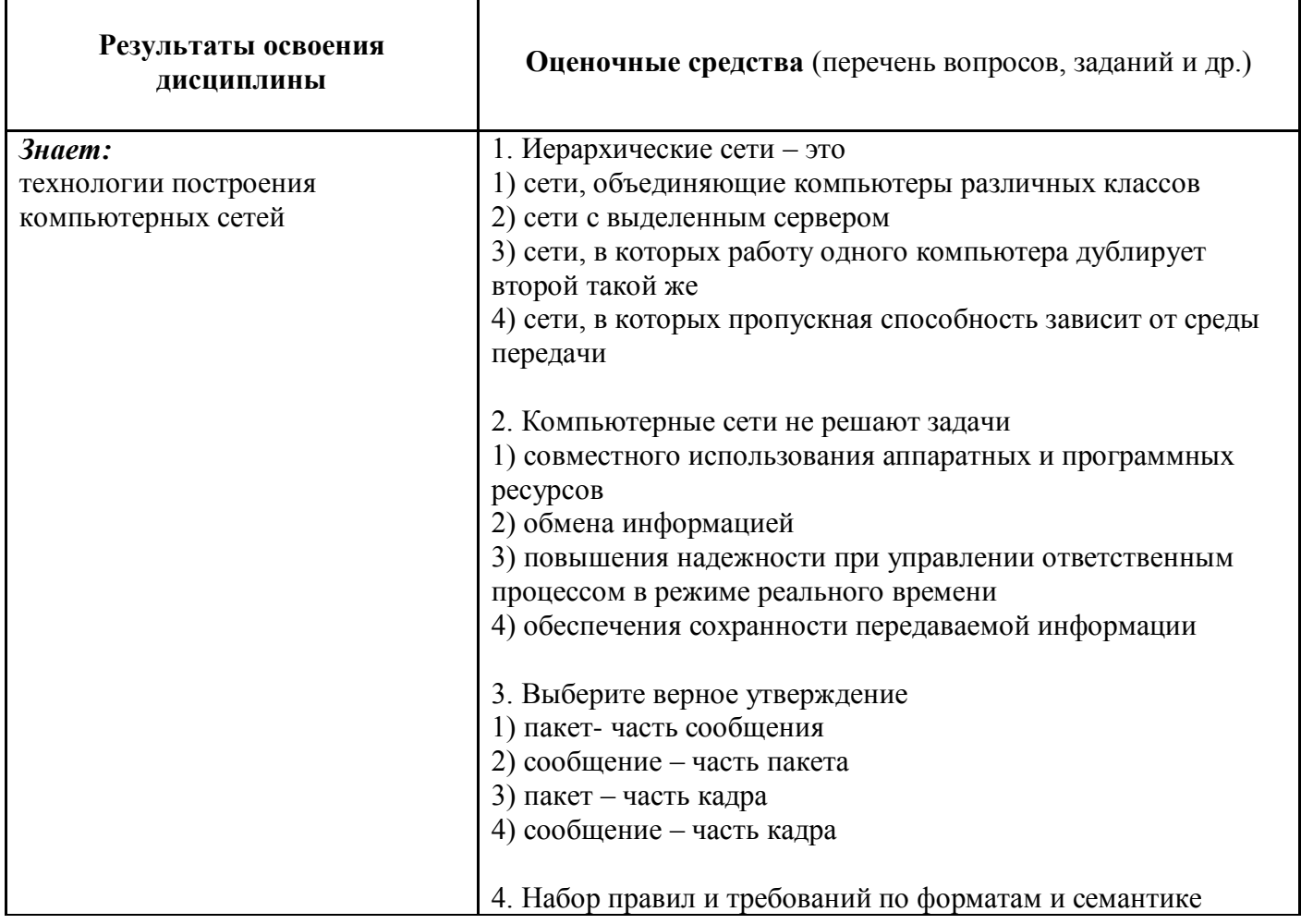

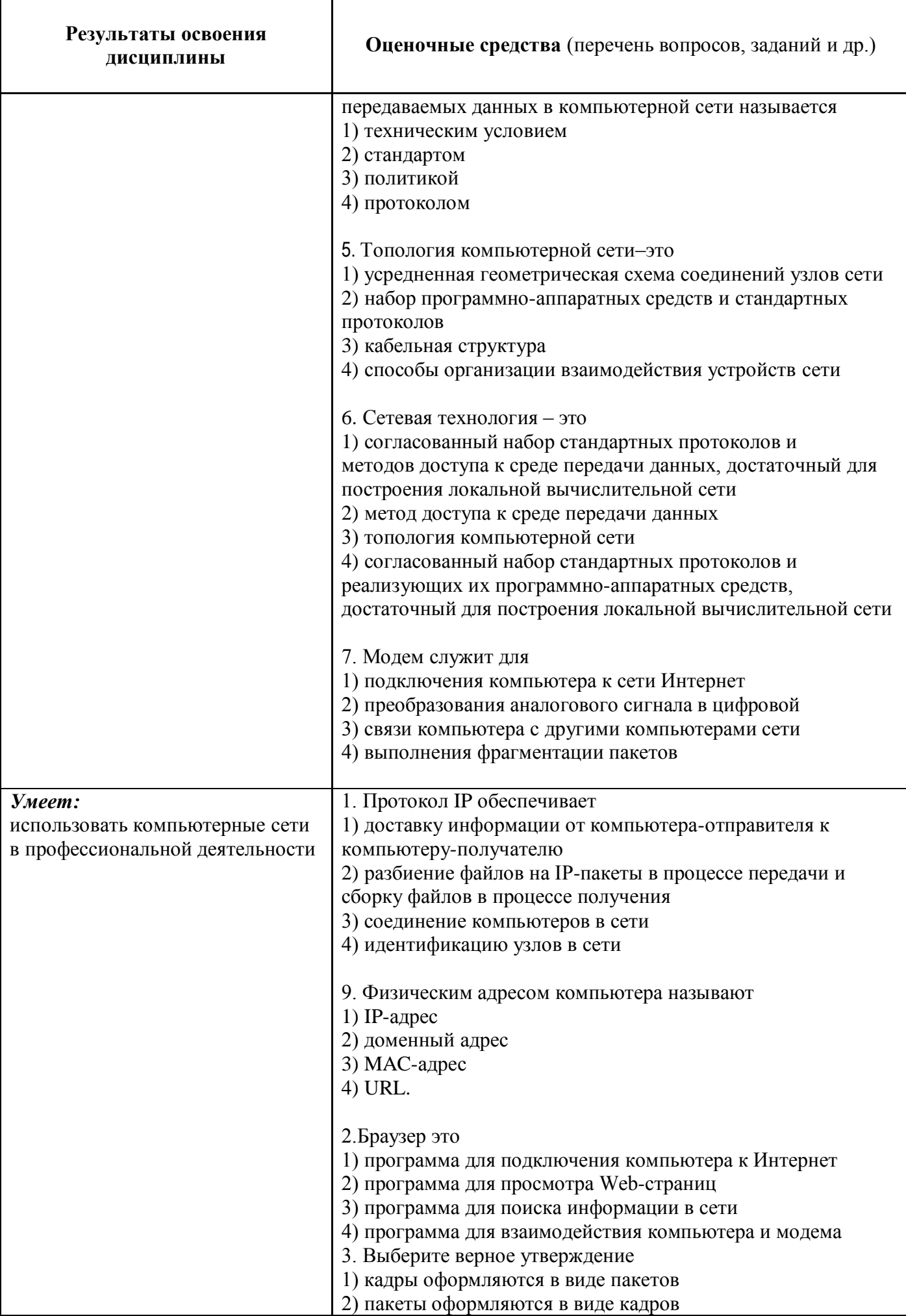

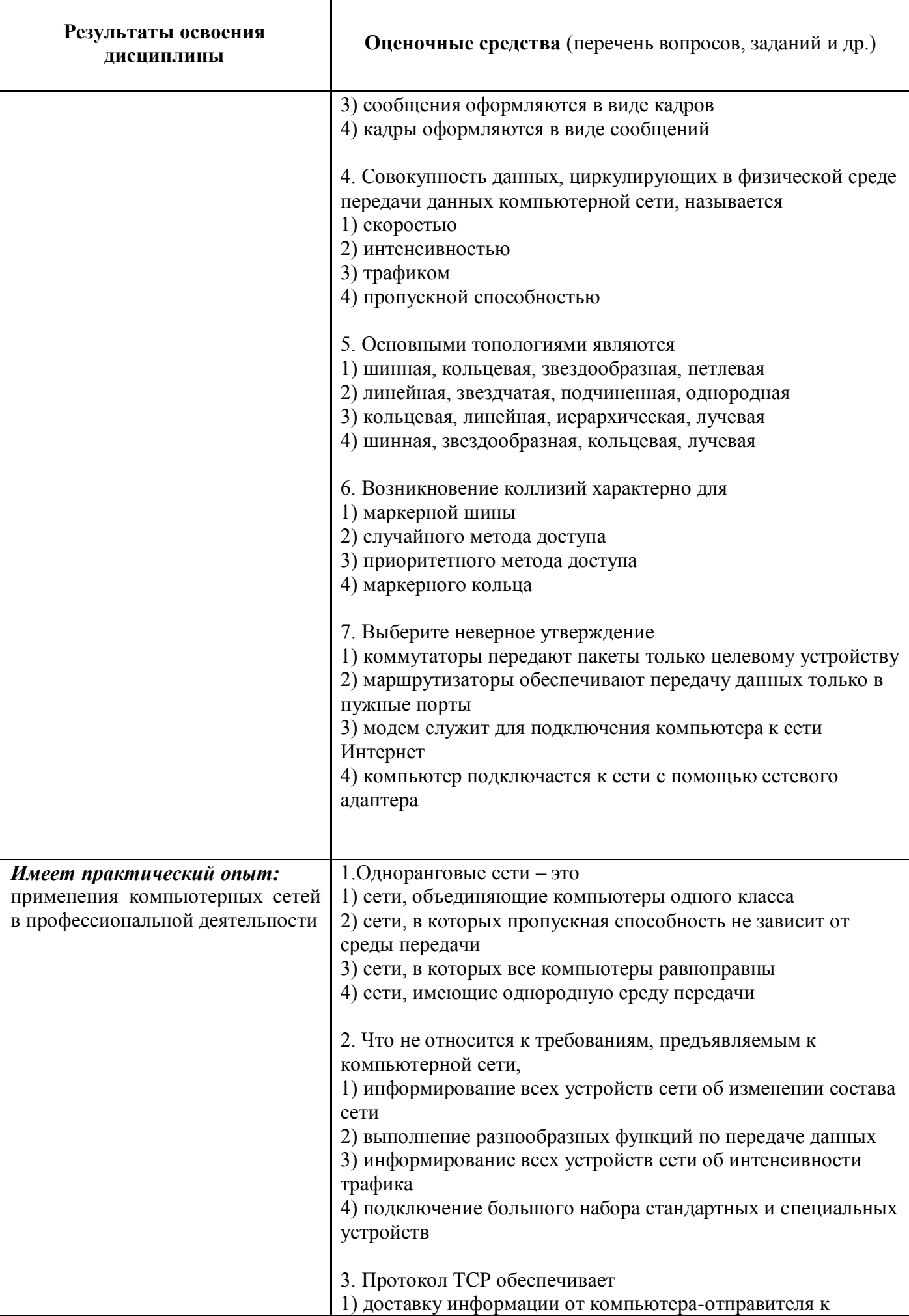

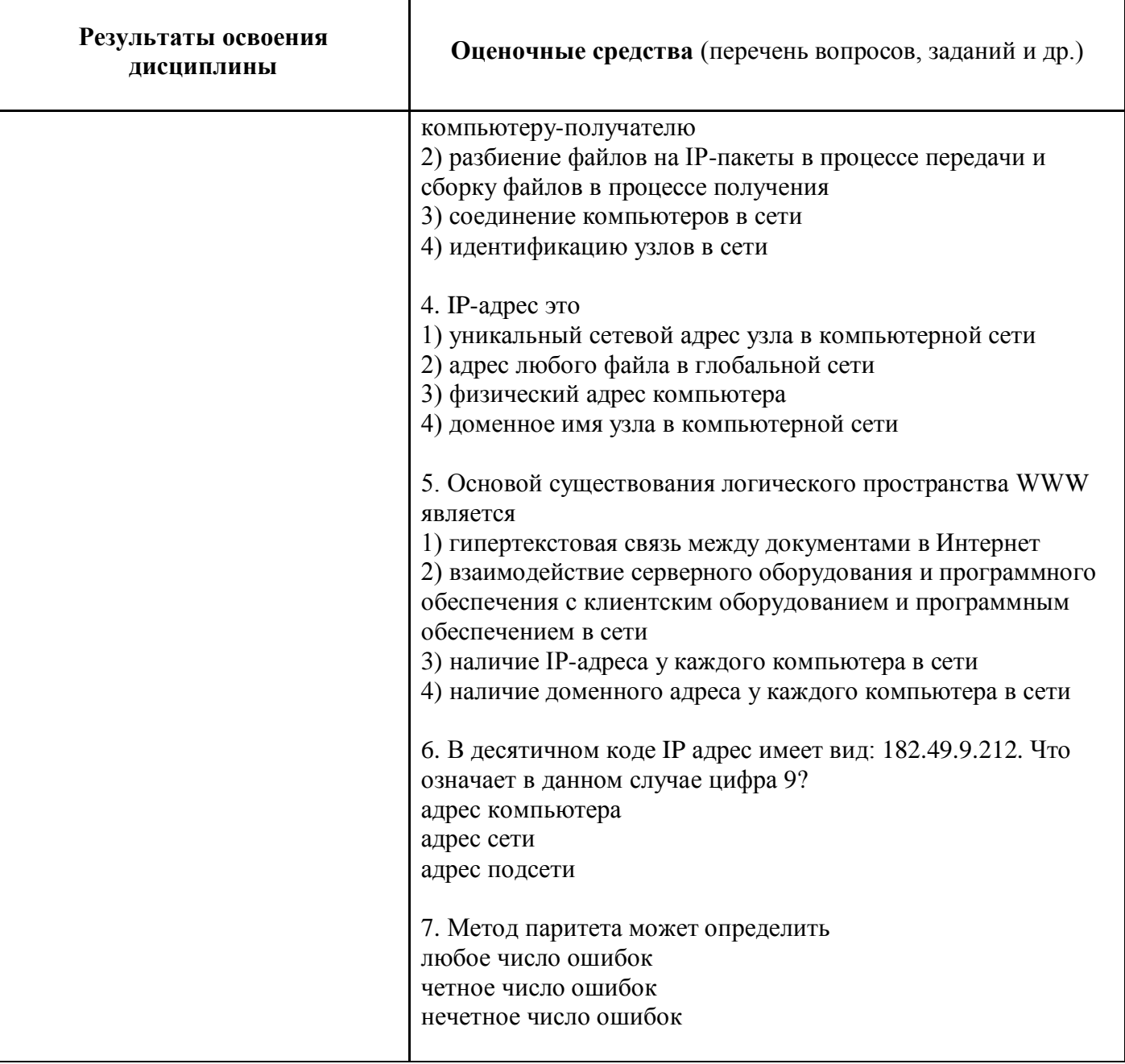

## 7.2. Методические рекомендации к определению процедуры оценивания знаний, умений, навыков и (или) опыта деятельности, характеризующих этапы формирования компетенций

Рабочая учебная программа дисциплины содержит следующие структурные элементы:

- перечень компетенций, формируемых в результате изучения дисциплины с указанием этапов их формирования в процессе освоения образовательной программы;

- типовые контрольные задания или иные материалы, необходимые для оценки знаний, умений, навыков и (или) опыта деятельности, характеризующих этапы формирования компетенций в процессе освоения образовательной программы (далее-задания). Задания по каждой компетенции, как правило, не должны повторяться.

Требования по формированию задания на оценку ЗНАНИЙ:

- обучающийся должен воспроизводить и объяснять учебный материал с требуемой степенью научной точности и полноты;

- применяются средства оценивания компетенций: тестирование, вопросы по основным понятиям дисциплины и т.п.

Требования по формированию задания на оценку УМЕНИЙ:

- обучающийся должен решать типовые задачи (выполнять задания) на основе воспроизведения стандартных алгоритмов решения;

- применяются следующие средства оценивания компетенций: простые ситуационные задачи (задания) с коротким ответом или простым действием, упражнения, задания на соответствие или на установление правильной последовательности, эссе и другое.

Требования по формированию задания на оценку навыков и (или) ОПЫТА ДЕЯТЕЛЬНОСТИ:

- обучающийся должен решать усложненные задачи (выполнять задания) на основе приобретенных знаний, умений и навыков, с их применением в определенных ситуациях;

- применяются средства оценивания компетенций: задания требующие многошаговых решений как в известной, так и в нестандартной ситуациях, задания, требующие поэтапного решения и развернутого ответа, ситуационные задачи, проектная деятельность, задания расчетнографического типа. Средства оценивания компетенций выбираются в соответствии с заявленными результатами обучения по дисциплине.

Процедура выставления оценки доводится до сведения обучающихся в течение месяца с начала изучения дисциплины путем ознакомления их с технологической картой дисциплины, которая является неотъемлемой частью рабочей учебной программы по дисциплине.

В результате оценивания компетенций на различных этапах их формирования по дисциплине студенту начисляются баллы по шкале, указанной в рабочей учебной программе по дисциплине.

#### **7.3. Описание показателей и критериев оценивания компетенций на различных этапах их формирования, описание шкал оценивания**

Успешность усвоения дисциплины характеризуется качественной оценкой на основе листа оценки сформированности компетенций, который является приложением к зачетноэкзаменационной ведомости при проведении промежуточной аттестации по дисциплине.

#### **Критерии оценивания компетенций**

*Компетенция считается сформированной*, если теоретическое содержание курса освоено полностью; при устных собеседованиях студент исчерпывающе, последовательно, четко и логически стройно излагает учебный материал; свободно справляется с задачами, вопросами и другими видами заданий, требующих применения знаний, использует в ответе дополнительный материал; все предусмотренные рабочей учебной программой задания выполнены в соответствии с установленными требованиями, студент способен анализировать полученные результаты; проявляет самостоятельность при выполнении заданий, качество их выполнения оценено числом баллов от 86 до 100, что соответствует *повышенному уровню* сформированности компетенции.

*Компетенция считается сформированной*, если теоретическое содержание курса освоено полностью; при устных собеседованиях студент последовательно, четко и логически стройно излагает учебный материал; справляется с задачами, вопросами и другими видами заданий, требующих применения знаний; все предусмотренные рабочей учебной программой задания выполнены в соответствии с установленными требованиями, студент способен анализировать полученные результаты; проявляет самостоятельность при выполнении заданий, качество их выполнения оценено числом баллов от 61 до 85,9, что соответствует *пороговому уровню* сформированности компетенции.

*Компетенция считается несформированной*, если студент при выполнении заданий не демонстрирует знаний учебного материала, допускает ошибки, неуверенно, с большими затруднениями выполняет практические работы, не демонстрирует необходимых умений, доля невыполненных заданий, предусмотренных рабочей учебной программой составляет 55 %, качество выполненных заданий не соответствует установленным требованиям, качество их выполнения оценено числом баллов ниже 61, что соответствует *допороговому уровню*.

#### **Шкала оценки уровня освоения дисциплины**

Качественная оценка может быть выражена: в процентном отношении качества усвоения дисциплины, которая соответствует баллам, и переводится в уровневую шкалу и оценки

«отлично» / 5, «хорошо» / 4, «удовлетворительно» / 3, «неудовлетворительно» / 2, «зачтено», «не зачтено». Преподаватель ведет письменный учет текущей успеваемости студента в соответствии с технологической картой по дисциплине.

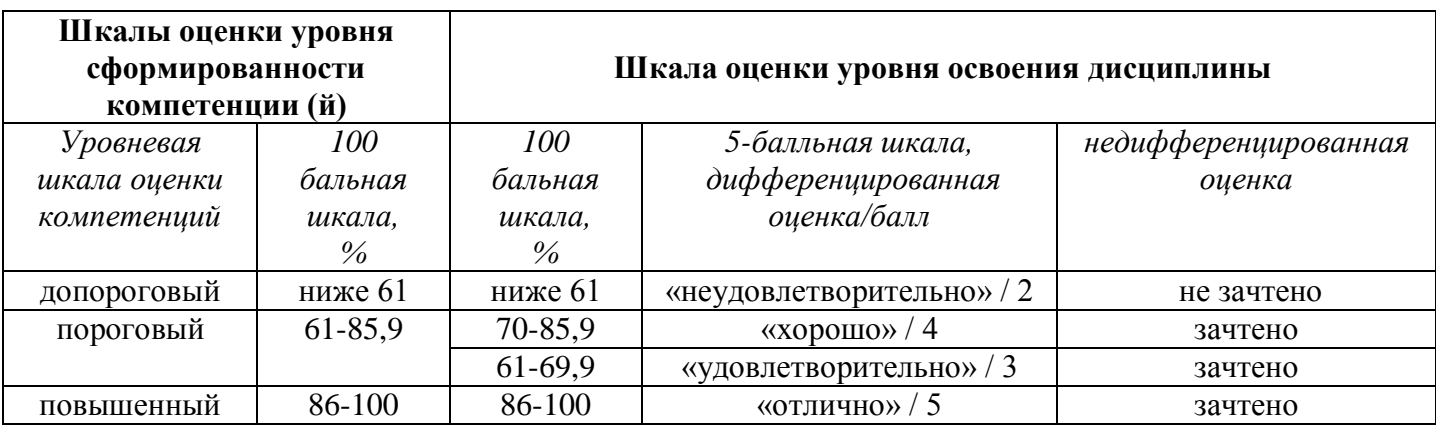

*Шкала оценки результатов освоения дисциплины, сформированности компетенций*

## **8. Учебно-методическое и информационное обеспечение дисциплины**

# **8.1. Перечень основной и дополнительной учебной литературы, необходимой для освоения дисциплины**

## *Списки основной литературы*

- 1. Информационные технологии. Базовый курс[Электронный ресурс] : учеб. для вузов по направлению "Пед. образование" / А. В. Костюк [и др.]. - Документ Reader. - СПб. [и др.] : Лань, 2018. - 603 с. - Библиогр.: с. 599-603. - (Учебники для вузов. Специальная литература). - Режим доступа:<https://e.lanbook.com/reader/book/104884/#1>
- 2. Кудинов, Ю. И. Основы современной информатики[Электронный ресурс] : учеб. пособие для студентов вузов по специальности "Приклад. информатика" / Ю. И. Кудинов, Ф. Ф. Пащенко. - Изд. 5-е, стер. - Документ Reader. - СПб. [и др.] : Лань, 2018. - 255 с. - Библиогр.: с. 250-251. - (Учебники для вузов. Специальная литература). - Режим доступа: <https://e.lanbook.com/reader/book/107061/#1>
- 3. Кузин, А. В. Компьютерные сети [Электронный ресурс] : учеб. пособие для сред. проф. образования по направлениям подгот. 09.02.02 "Компьтер. сети", 09.02.01 "Компьютер. системы и комплексы" и 09.02.05 "Приклад. информатика (по отраслям)" / А. В. Кузин, Д. А. Кузин. - 4-е изд., перераб. и доп. - Документ Bookread2. - М. : ФОРУМ [и др.], 2019. - 190 с. : ил. - Библиогр.: с. 186. - (Профессиональное образование). - Режим доступа: <http://znanium.com/bookread2.php?book=983172>
- 4. Максимов, Н. В. Компьютерные сети [Электронный ресурс] : учеб. пособие для сред. проф. образования по специальностям информатики и вычисл. техники / Н. В. Максимов, И. И. Попов. - 6-е изд., перераб. и доп. - Документ Bookread2. - М. : ФОРУМ [и др.], 2018. - 463 с. : ил. - Библиогр.: с. 411-413. - Глоссарий. - Прил.. - (Среднее профессиональное образование). - Режим доступа:<http://znanium.com/bookread2.php?book=792686>

## *Списки дополнительной литературы*

- 1. Гвоздева, В. А. Введение в специальность программиста [Электронный ресурс] : учеб. для сред. проф. образования по специальности "Прогр. обеспечение вычисл. техники и автоматизир. систем" / В. А. Гвоздева. - Изд. 2-е, испр. и доп. - Документ Bookread2. - М. : ФОРУМ [и др.], 2017. - 208 с. : ил. - Режим доступа: <http://znanium.com/bookread2.php?book=552523>
- 2. Голицына, О.Л. Основы проектирования баз данных [Электронный ресурс] : учеб. пособие

/ О. Л. Голицына, Т. Л. Партыка, И. И. Попов. - 2-е изд., перераб. и доп. - М. : ФОРУМ : ИНФРА-М, 2018. - 416 с. - Режим доступа: [http://znanium.com/catalog/product/969197.](http://znanium.com/catalog/product/969197)

3. Зверева, В. П. Компьютерные сети для специальности. Учебник [Текст] : учеб. для сред. проф. образования по специальности "Приклад. информатика (по отраслям)" / В. П. Зверева, А. В. Назаров. - М. : Академия, 2016. - 208 с. : ил.

# **8.2. Перечень ресурсов информационно-телекоммуникационной сети "Интернет" (далее - сеть "Интернет"), необходимых для освоения дисциплины**

### *Интернет-ресурсы*

- 1. Введение в информационную безопасность (семинары ВМК МГУ, Яндекс) [Электронный ресурс]. - http://course.secsem.ru/lections. – Загл. с экрана.
- 2. Курсы информационных технологий Яндекса (КИТ) [Электронный ресурс]. Режим доступа: https://academy.yandex.ru/events/kit/5/. – Загл. с экрана.
- 3. Научная электронная библиотека eLIBRARY.RU [Электронный ресурс]. Режим доступа: http://elibrary.ru/defaultx.asp. - Загл с экрана
- 4. Универсальные базы данных East View [Электронный ресурс]. Режим доступа: http://www.ebiblioteka.ru/. - Загл. с экрана.
- 5. Электронная библиотечная система Поволжского государственного университета сервиса [Электронный ресурс]. - Режим доступа: http://elib.tolgas.ru/ . – Загл. с экрана.
- 6. Электронно-библиотечная система Znanium.com [Электронный ресурс]. Режим доступа: http://znanium.com/. – Загл. с экрана.
- 7. Электронно-библиотечная система Лань [Электронный ресурс]. Режим доступа: https://e.lanbook.com/books. - Загл. с экрана.

## **9. Перечень информационных технологий, используемых при осуществлении образовательного процесса по дисциплине, включая перечень программного обеспечения и информационных справочных систем**

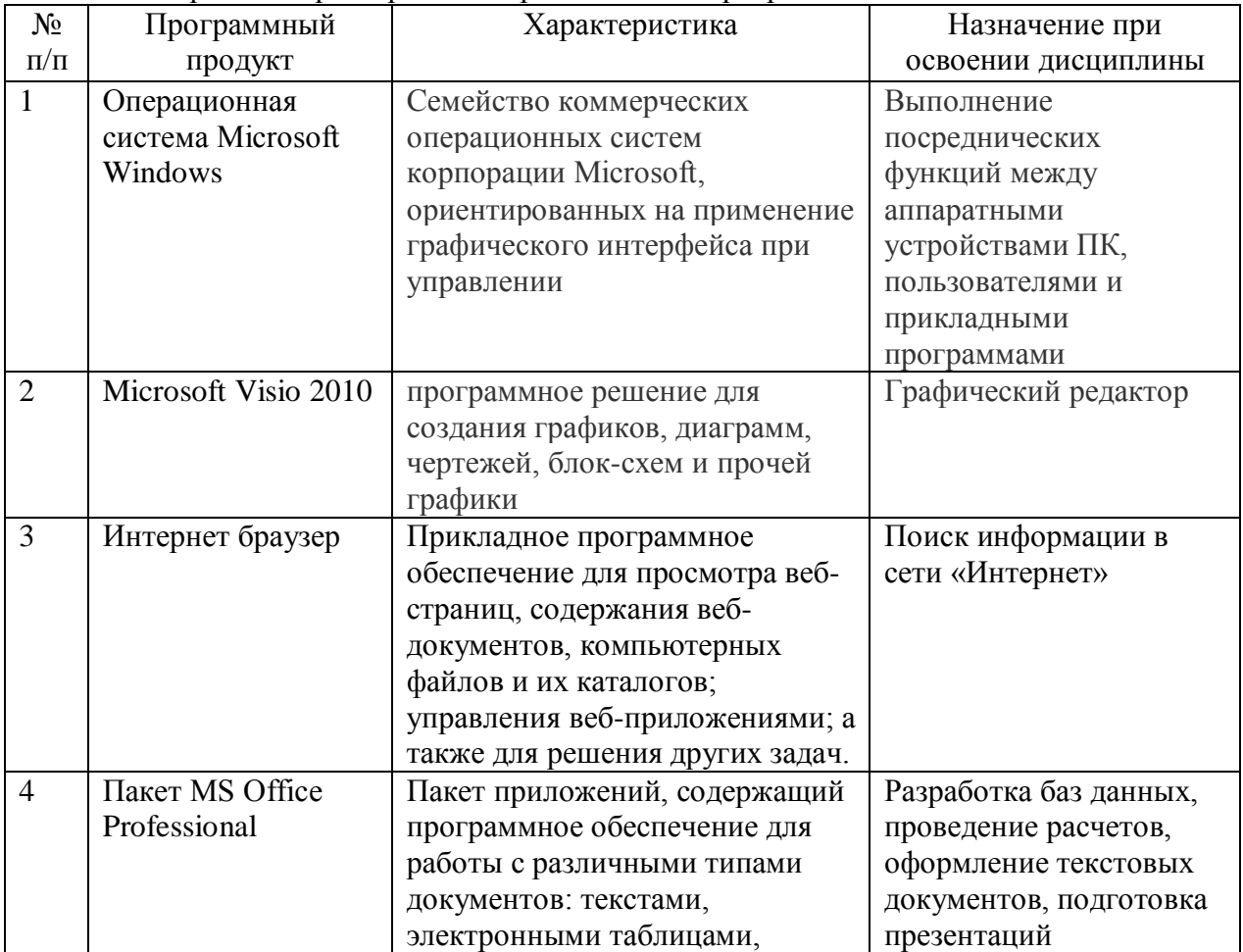

#### Краткая характеристика применяемого программного обеспечения

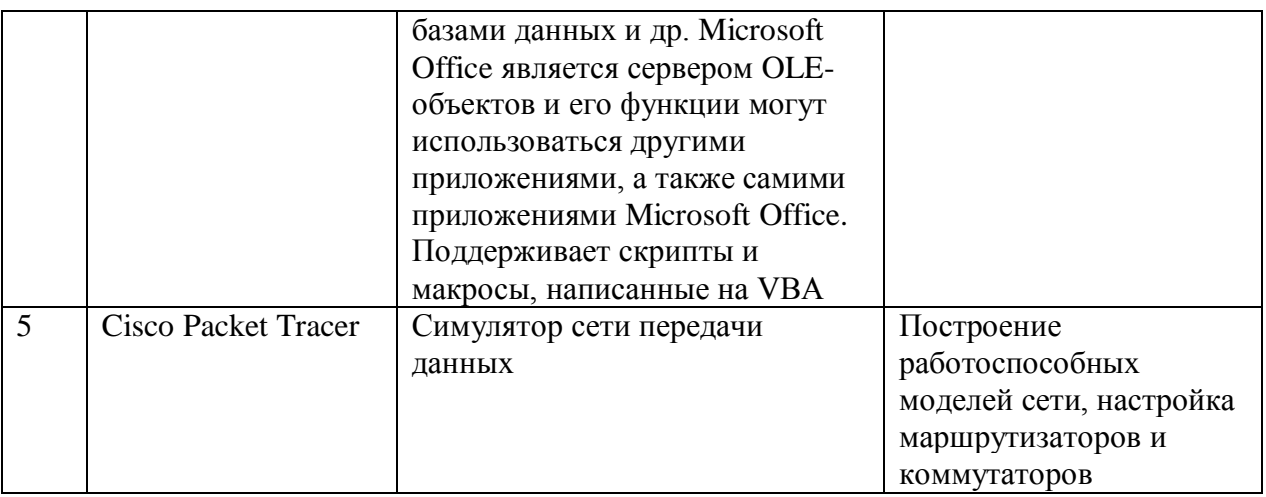

## **10. Описание материально-технической базы, необходимой для осуществления образовательного процесса по дисциплине**

Для проведения занятий лекционного типа используются специальные помещения учебные аудитории, укомплектованные специализированной мебелью и техническими средствами обучения, служащими для представления учебной информации.

Для проведения используется лаборатория (аудитория) информационных технологий, информатики и методов программирования, оснащенная лабораторным оборудованием различной степени сложности.

Для текущего контроля и промежуточной аттестации используются специальные помещения - учебные аудитории, укомплектованные специализированной мебелью, и (или) компьютерные классы, оснащенные компьютерной техникой с возможностью подключения к сети Интернет и обеспечением доступа в электронную информационно-образовательную среду университета.

Для самостоятельной работы обучающихся используются специальные помещения учебные аудитории для самостоятельной работы, оснащенные компьютерной техникой с возможностью подключения к сети Интернет и обеспечением доступа в электронную информационно-образовательную среду университета.

# **11. Примерная технологическая карта дисциплины Компьютерные сети для специальности**

# Институт (факультет) ФСПО кафедра «Прикладная информатика в экономике»

преподаватель\_\_\_\_\_\_\_\_\_\_\_\_\_\_\_\_\_\_\_\_\_\_\_, специальность 09.02.05 «Прикладная информатика (по отраслям)»

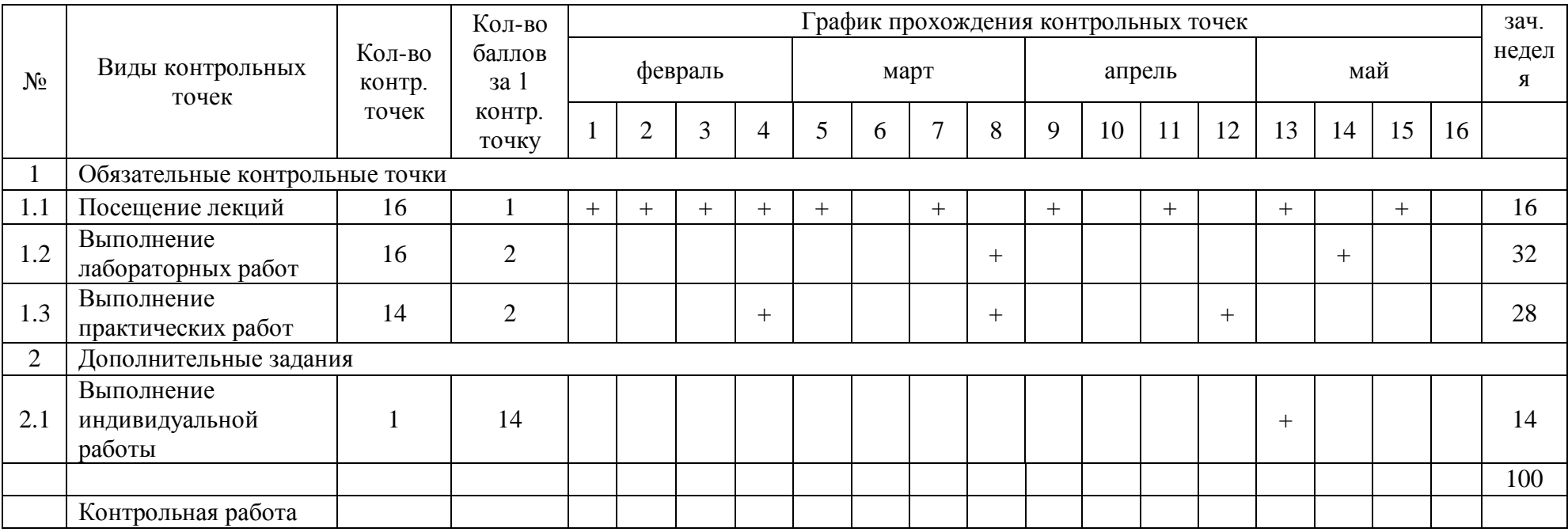